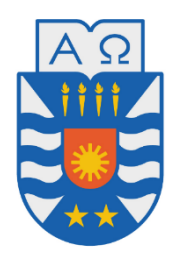

Universidad del Bío-Bío Facultad de Ingeniería Departamento de Ingeniería en Maderas Escuela Ingeniería Civil Química

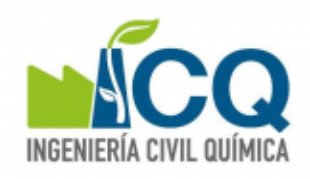

# **INTEGRACIÓN DE DATOS DE PROCESO EN SISTEMA DE VISIBILIDAD Y REPORTABILIDAD PLANTA ARAUCO LÍNEA 3**

Informe de Habilitación Profesional presentado en conformidad a los requisitos para obtener el título de Ingeniero Civil Químico

## **CAMILA CONSTANZA CARRASCO VALDÉS**

Profesor Tutor: Mario Ramos Maldonado Ingeniero Supervisor: José Torres Becerra

Concepción, 16 de agosto de 2023

#### <span id="page-1-0"></span>**RESUMEN**

 Esta tesis se desarrolló en Planta Arauco Línea 3, Modernización y Ampliación de la Planta Arauco, la cual es la nueva línea de producción de pulpa de celulosa en el país y que tiene como objetivo principal aumentar la capacidad productiva de Planta Arauco a 2,1 millones de toneladas anuales. Debido a los diferentes avances tecnológicos en los procesos industriales, las plantas de celulosa, actualmente, cuentan con una gran cantidad de datos para su monitoreo y posterior análisis. Línea 3, presenta variados datos relacionados a diferentes variables de proceso, los cuales se encuentran dispersos en distintos sistemas, lo cual dificulta su acceso y visualización, es por esto que uno de los focos que tiene la panta es implementar un modelo de datos para la integración de estos, permitiendo centralizar y unificar la búsqueda de información de las variables.

 Es por ello, que el objetivo de este estudio es diseñar e implementar un modelo de datos que permita la integración de variables de proceso de los distintos sistemas de gestión y control de la planta. Para esto se realizó un estudio general de la planta junto a sus variables que se monitorean, y se diseñó la estructura a implementarse en tres secciones: 00 Base Line, 01 Sistemas, 02 Desarrollo.

 Una vez divididas las secciones y creadas las diversas áreas con su respectiva distribución, se crearon los TAGs con su descripción y unidad de medida correspondiente, además se debieron crear diferentes análisis para las estampas de tiempo requeridas: acumulación día en curso, acumulación día en curso específica, acumulación día, acumulación día específico, acumulación week to day, acumulación week to day específica, acumulación mes y acumulación mes específica.

 Posteriormente, se realizó un balance de materia modelado del área de Planta Química, el cual fue comparado con el balance de diseño obteniendo que el policloruro de aluminio fue el químico que más se consumió durante el día 04 de junio, superando en un 107% respecto a lo de diseño. Además, se realizó una valorización real, considerando los meses de marzo a junio, donde se obtuvo una diferencia de 4.306.807 USD respecto al valor de diseño, correspondientes a 118 días de la curva de partida.

 Asimismo, se realizó una valorización proyectada, considerando 6 días de producción, obteniendo que, mientras la planta opere con los mismos consumos de químicos del día 04 de junio del 2023, se obtiene una ganancia de 33.429 USD/d respecto a lo diseño, alcanzando la cantidad de toneladas anuales requerida en la planta.

#### **AGRADECIMIENTOS**

<span id="page-3-0"></span> En primero lugar, agradecer a mi familia, Victoria, Fernando y Paulo, que siempre me han brindado su apoyo incondicional para lograr cumplir mis objetivos académicos y personales, además de darme su cariño, aliento e impulsarme siempre a perseguir mis metas y nunca abandonarlas. Hoy que concluyo mis estudios, les dedico a ustedes este logro. Una meta más culminada.

 Agradecer a mis amigos del colegio, quienes, a pesar de la distancia, siempre estuvieron atentos y preocupados. A mis compañeros de la universidad, con quienes compartí gran parte de mis días, y a quienes se convirtieron en amigos. Mención especial a Javiera Toledo, quién fue un pilar fundamental, gracias por la motivación, por estar conmigo siempre, por cada tarde y noche de estudio, por los trabajos realizados, y por los recuerdos que quedan.

 Por otra parte, a mi profesor guía, Mario Ramos, y al ingeniero supervisor, José Torres, por la dedicación, compromiso y paciencia. Sin su apoyo y correcciones no hubiese podido llegar a esta instancia final.

 Finalmente, a los profesores que fueron parte de mi vida universitaria, por cada consejo, conocimiento y palabra de aliento que nos brindaban cuando nos veían abrumados.

Muchas gracias.

### **TABLA DE CONTENIDOS**

<span id="page-4-0"></span>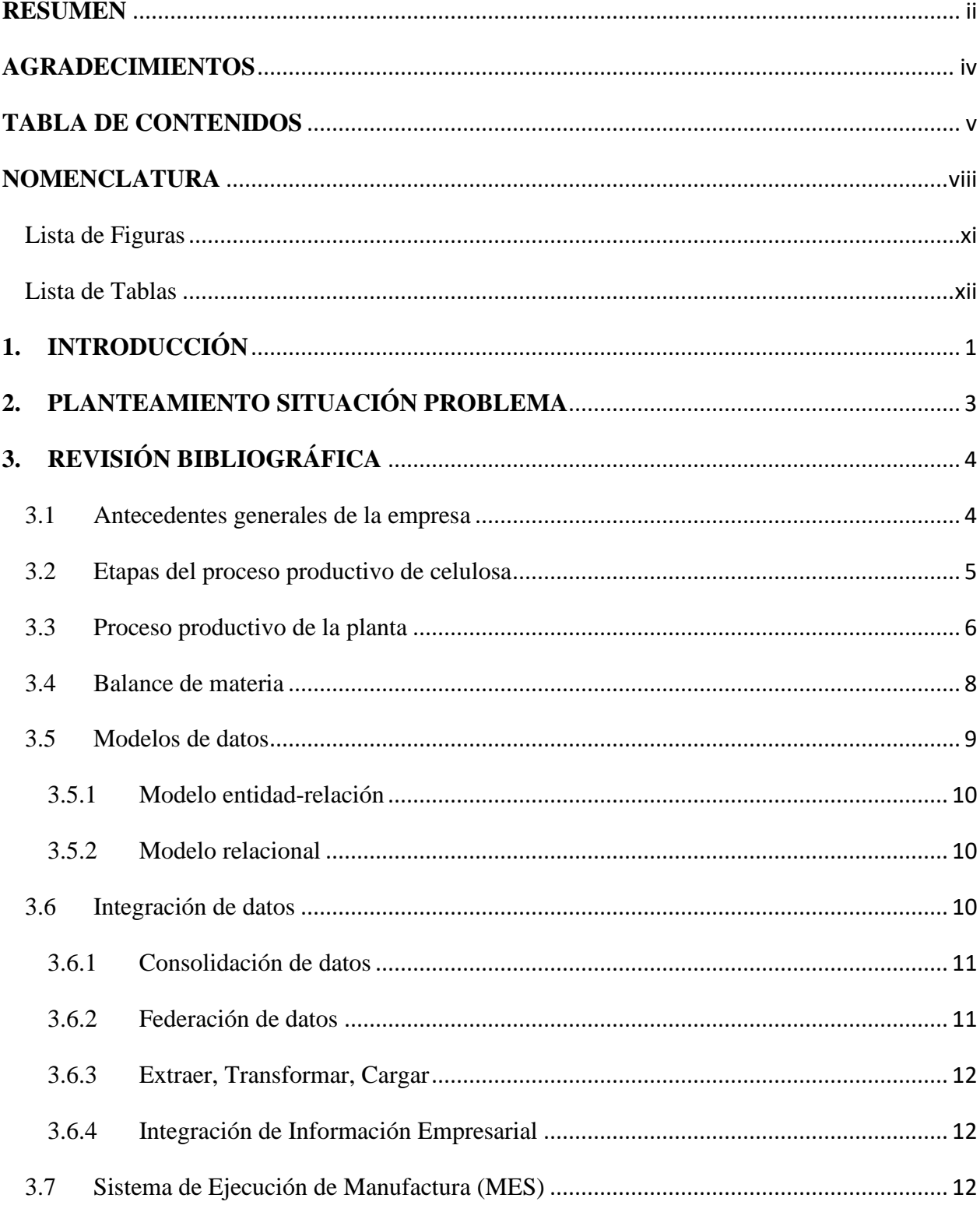

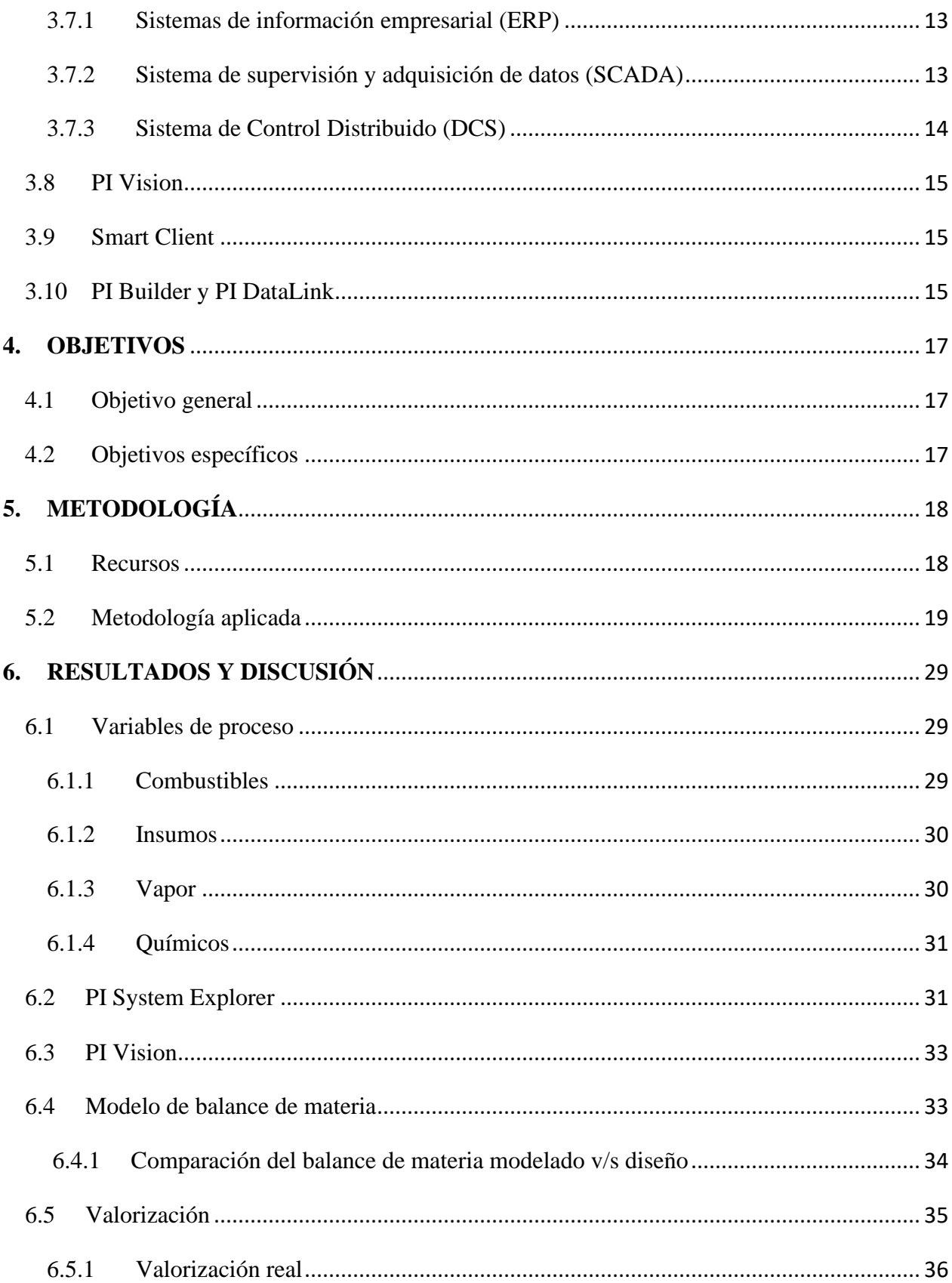

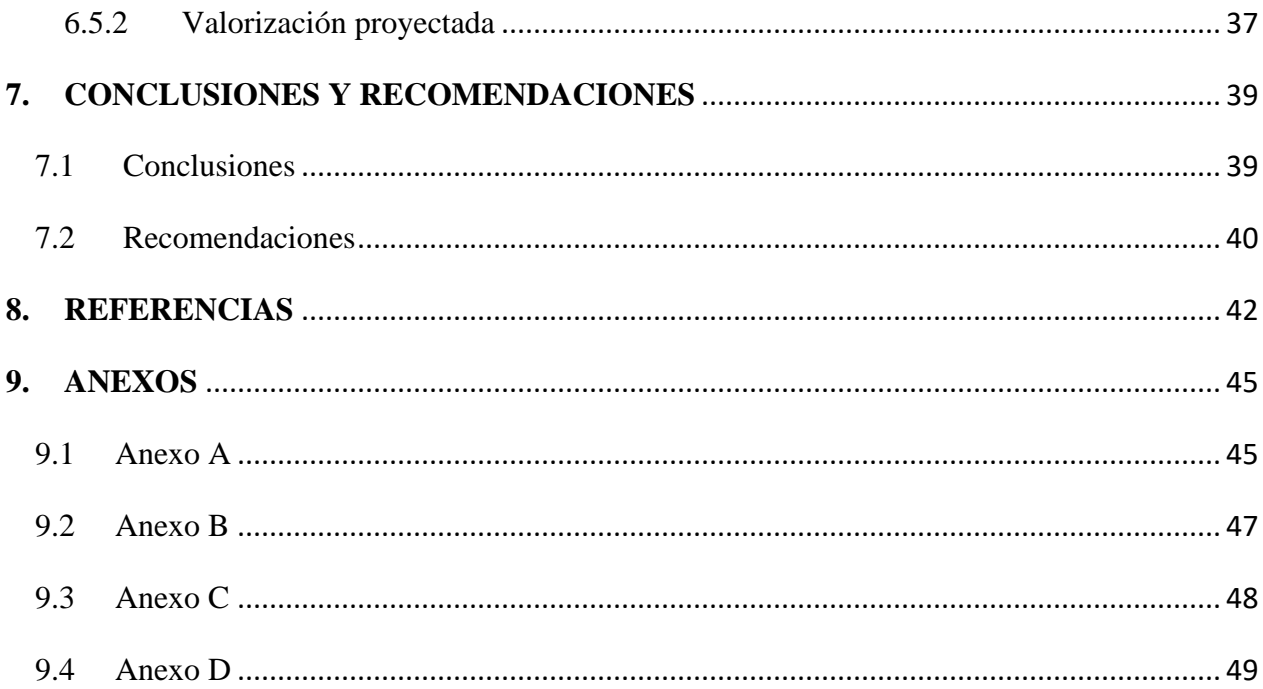

### <span id="page-7-0"></span>**NOMENCLATURA**

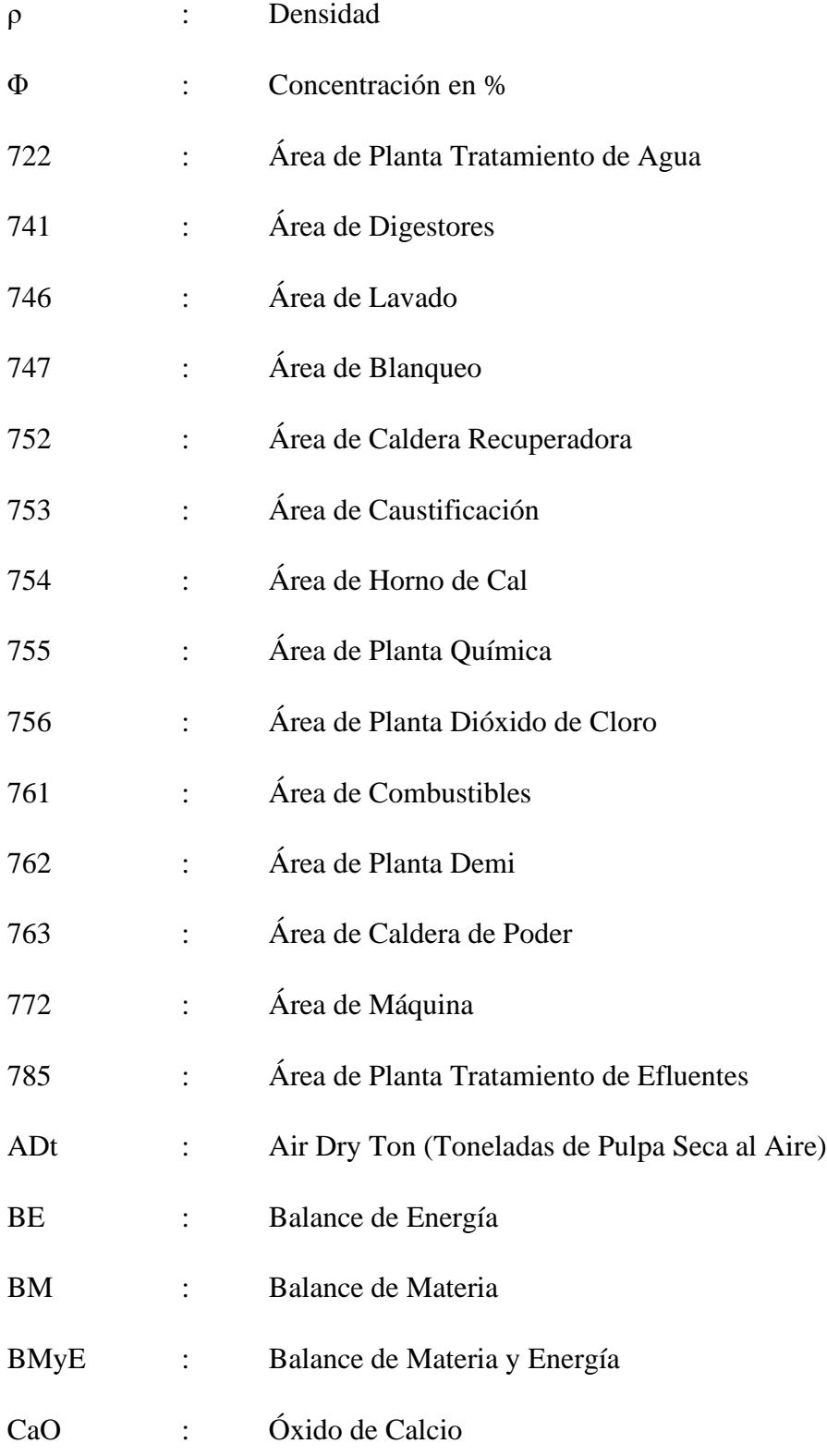

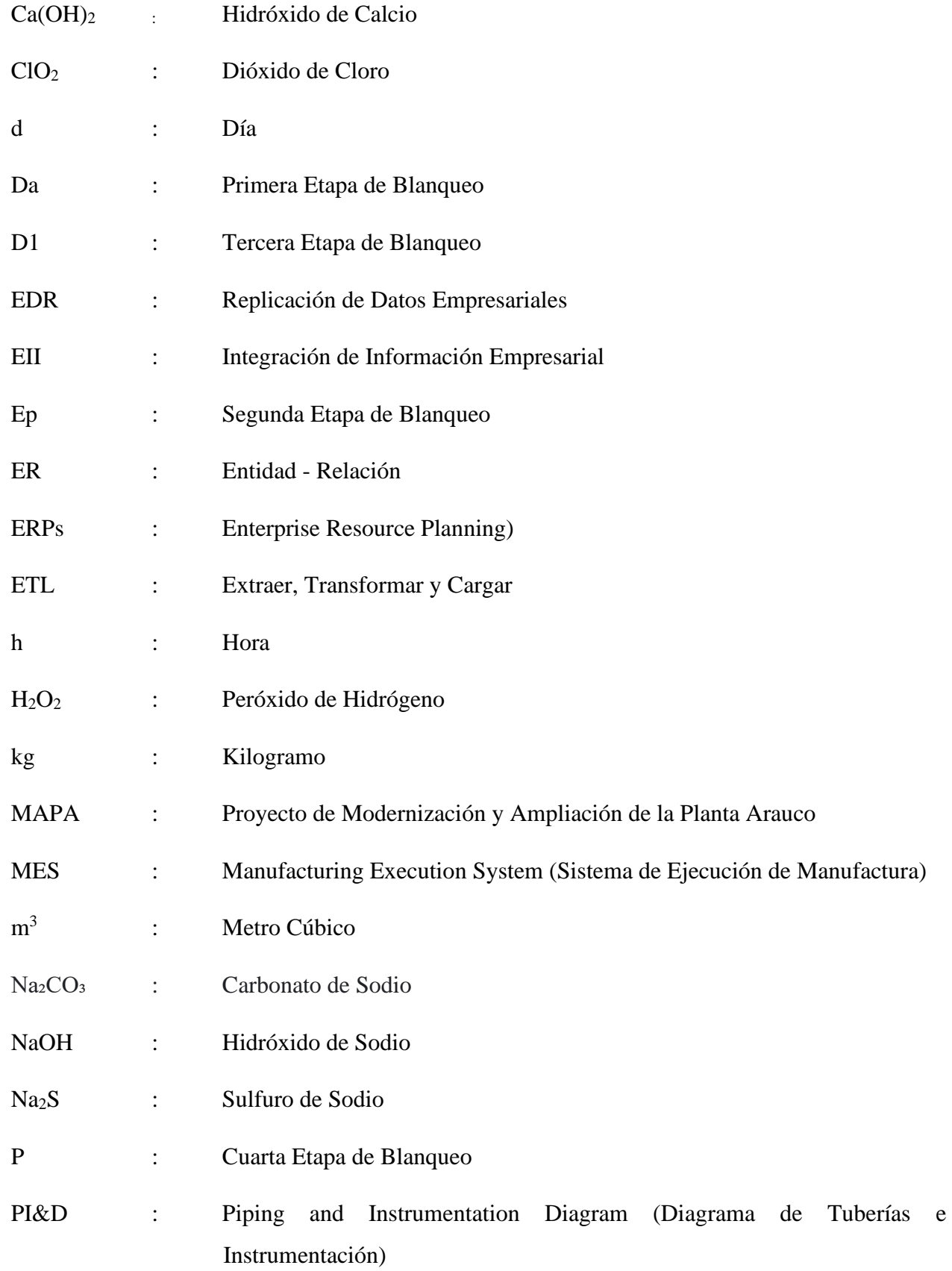

- SCADAs : Supervisory Control And Data Acquisition (Supervisión, Control y - Adquisición de Datos)
- SIPRO : Superintendencia de Procesos
- SQL : Structured Query Language (Lenguaje de Consulta Estructurada)
- TAG : Etiqueta del Equipo
- TADC : Torre Alta Densidad Café
- TADB 1 : Torre Alta Densidad Blanca 1
- TADB 2 : Torre Alta Densidad Blanca 2
- Ton : Tonelada
- Tot : Totalizador
- WTD : Week to day

## <span id="page-10-0"></span>Lista de Figuras

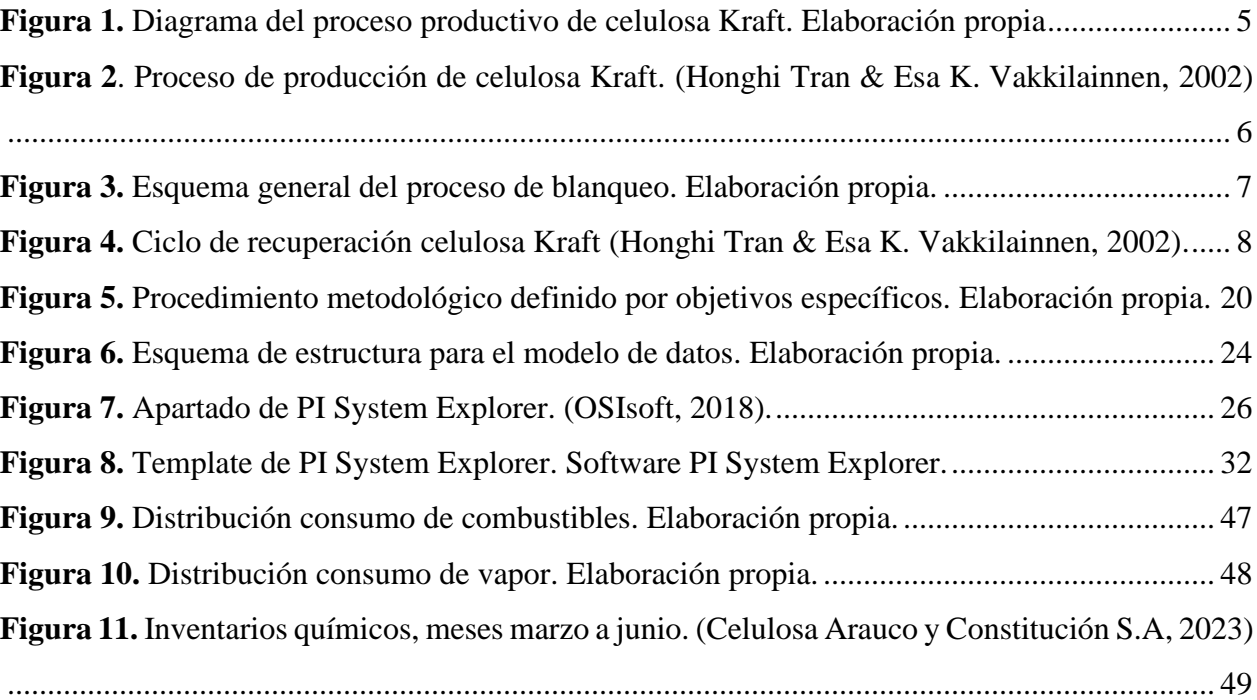

### <span id="page-11-0"></span>Lista de Tablas

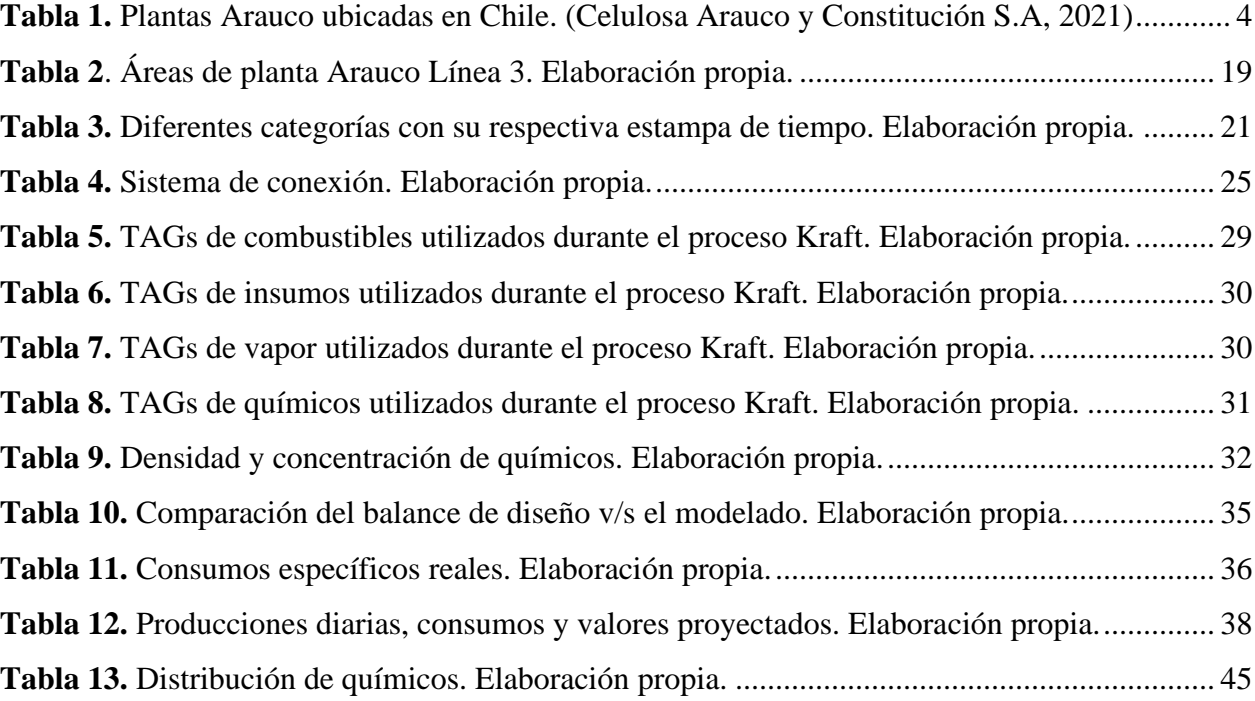

### <span id="page-12-0"></span>**1. INTRODUCCIÓN**

 Celulosa Arauco y Constitución S.A, es una empresa chilena que se dedica principalmente a la producción y comercialización de celulosa, utilizando fibra de pino y de eucalipto como materia prima, además de la producción de madera aserrada, paneles, y energía, generando electricidad limpia y renovable a partir de biomasa, que no contribuye al calentamiento global, reduciendo así las emisiones de gases de efecto invernadero.

 Hoy en día, las plantas de celulosas disponen de más datos que antes debido a los diferentes avances e implementaciones tecnológicas en los procesos industriales, lo cual ha permitido una mayor capacidad para recopilar, almacenar y analizar datos. Algunas de estas tecnologías es la implementación del SCADA, quien permite la supervisión centralizada de los procesos con un único controlador, y la implementación del sistema DCS, quien permite la supervisión automatizada de cada elemento del proceso con un controlador especifico. Por otra parte, se disponen de diversas bases de datos para almacenar los registros y documentación digitalizada, permitiendo una organización y recopilación eficiente de los datos, considerando una gran capacidad de almacenamiento.

 Debido a esta gran existencia de datos que se manejan actualmente en diversas fuentes y sistemas de datos, su correcta integración y análisis es fundamental para una toma de decisiones efectiva y una gestión eficiente de los recursos. Para ello, la integración de datos es una herramienta fundamental para gestionar y organizar la información adquirida, además, permite la comprensión de manera más estructurada, actualizada y coherente de los datos. A su vez, permite obtener un monitoreo exhaustivo de las variables claves de los procesos, ya sea la temperatura, flujos, presiones, densidades, entre otros.

 En la industria moderna, la integración de datos de proceso en sistemas de visibilidad y reportabilidad se ha convertido en una herramienta esencial para optimizar el rendimiento y la eficiencia de los procesos productivos. En este contexto, Planta Arauco Línea 3 se encuentra en una constante mejora y modernización de sus sistemas de producción, es por ello, que ha implementado un sistema de supervisión y control de procesos, que le permite monitorear, controlar los flujos y los recursos en tiempo real e históricos, lo que a su vez ayuda a tomar decisiones informadas para mejorar la eficiencia, la calidad del producto y así, reducir costos. Asimismo, facilita la detección temprana de anomalías, la generación de informes, y ayuda a identificar áreas de mejora.

 Uno de los mayores desafíos que presenta esta planta, es la integración de datos de procesos de diferentes bases de datos y su consolidación en un único sistema de visibilidad y reportabilidad. Es por ello, que esta tesis se enfoca en el desarrollo de una solución integral, diseñando y analizando una estructura de datos que permita la integración de todas las variables de proceso de los distintos sistemas de gestión y control en el historizador de larga data PI System de Planta Arauco Línea 3, con el fin de mejorar el orden de todas las variables, la toma de decisiones, y, además, contribuir al éxito de la planta en un entorno industrial exigente. Asimismo, esta tesis se enfoca en desarrollar un balance de materia y una valorización del área de Planta Química para conocer el valor actual y lograr reducir costos con relación a los consumos específicos de los químicos respecto a la producción anual de la planta.

### <span id="page-14-0"></span>**2. PLANTEAMIENTO SITUACIÓN PROBLEMA**

 En Planta Arauco Línea 3, se llevan a cabo diferentes procesos que involucran múltiples etapas y subprocesos que se encuentran interconectados, los cuales generan una gran cantidad de datos relacionados a variables de proceso e indicadores claves. Estos datos se encuentran dispersos en diferentes sistemas lo que dificulta su acceso, visualización y análisis de manera integrada.

 Actualmente, la planta cuenta con sistemas y herramientas de control para su monitoreo, que permiten supervisar las variables, tanto en tiempo real como los históricos. Sin embargo, la falta de una integración de datos de procesos en los sistemas de visibilidad y reportabilidad dificulta esta obtención de las variables y parámetros relevantes para la toma de decisiones.

 Esta falta de integración de los datos de proceso implica una serie de limitaciones en las operaciones y gestiones de la planta. Por ejemplo, la detección temprana de desviaciones en indicadores claves, la identificación de tendencias anómalas, y la generación de informes, son tareas que resultan complicadas debido a la falta de un modelo e integración de datos unificada.

 En este contexto, el propósito de esta Habilitación Profesional es desarrollar e implementar un modelo de datos para su integración que permita centralizar y unificar la información de las variables. El objetivo es proporcionar una herramienta eficiente que permita obtener la visibilidad necesaria en tiempo real de todas las variables relevantes del proceso, para así facilitar la toma de decisiones, obtener una detección temprana de los problemas y la mejora continua de la operación de la planta.

### <span id="page-15-0"></span>**3. REVISIÓN BIBLIOGRÁFICA**

### <span id="page-15-1"></span>3.1 Antecedentes generales de la empresa

 Celulosa Arauco y Constitución es una empresa global que se dedica a la fabricación de pulpa de celulosa, madera aserrada, paneles y energía renovable. Es uno de los mayores productores de pulpa de mercado en el mundo y tiene operaciones en diferentes lugares, tales como en Chile, Brasil, Colombia, Argentina, etc. (Celulosa Arauco y Constitución S.A, 2004)

 Dentro de Chile existen diferentes plantas: Planta Arauco, Planta Constitución, Planta Nueva Aldea, Planta Valdivia y Planta Licancel, cada una con diferentes capacidades de producción y tipos de celulosa Kraft, tal como se muestra en la Tabla 1. En este contexto, Planta Arauco se subdivide en Horcones (Línea 2) y Proyecto de Modernización y Ampliación de la Planta Arauco (MAPA o también llamado Línea 3) (Celulosa Arauco y Constitución S.A, 2004) .

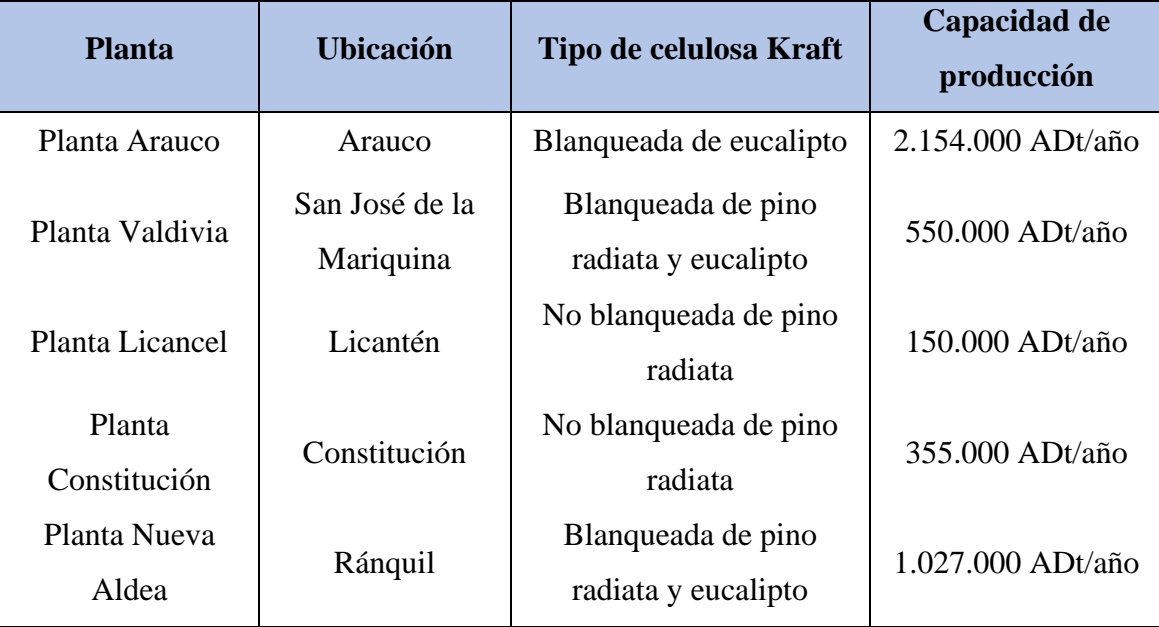

<span id="page-15-2"></span>**Tabla 1.** Plantas Arauco ubicadas en Chile. (Celulosa Arauco y Constitución S.A, 2021)

 El proyecto MAPA es la nueva línea de producción de pulpa de celulosa del país. Ésta presenta una importante inversión por parte de la empresa, desde la tecnología avanzada hasta lograr autoabastecerse de energía eléctrica en su operación. Además, tiene como principal objetivo aumentar la capacidad productiva de la planta Arauco a un total de 2,1 millones de toneladas anuales de celulosa blanqueada de eucaliptus (Celulosa Arauco y Constitución S.A, n.d.[\).](https://www.arauco.cl/chile/este_es_arauco/mapa/)

#### <span id="page-16-0"></span>3.2 Etapas del proceso productivo de celulosa

 Las etapas son parte del proceso productivo de celulosa tradicional, que, a partir de un conjunto de insumos tales como: madera, agua, productos químicos, energía, entre otros, se da origen a la celulosa (López, 2018). Tal como se muestra en la Figura 1, el proceso productivo se divide en diferentes áreas, desde preparación de maderas hasta línea final de máquina, o bien llamado como línea de fibra, y evaporadores hasta horno de cal, también llamado como ciclo de recuperación.

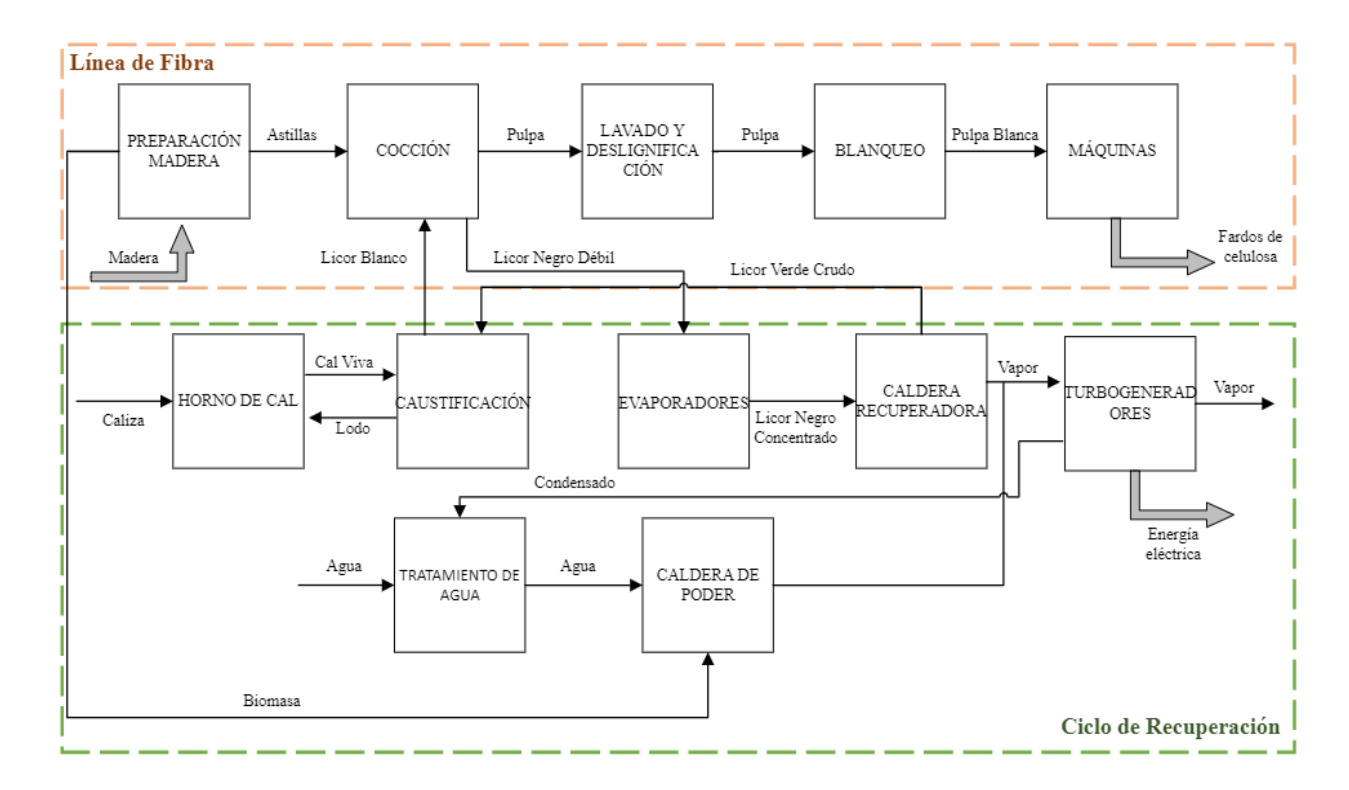

<span id="page-16-1"></span>**Figura 1.** Diagrama del proceso productivo de celulosa Kraft. Elaboración propia

#### <span id="page-17-0"></span>3.3 Proceso productivo de la planta

 El proceso de pulpaje Kraft es el método más utilizado a nivel mundial por las empresas de celulosa, cubriendo alrededor del 73% de la producción. Este proceso consiste, principalmente, en la cocción de las astillas de la madera en una solución alcalina (licor blanco), que contiene Na2S y NaOH, con el fin de extraer la lignina que ésta contiene (Bajpai, 2015).

 El proceso de la línea de fibra de celulosa comienza con el descortezado de los troncos de la madera, de tal forma que se generan astillas o chips. Éstos son clasificados mediante harneros, para luego ser conducidos al digestor, que se encuentra a una temperatura de 137 ºC, presión de 13 bar y con contenido de licor blanco débil, de tal manera comenzar con el proceso de cocción para lograr recuperar las fibras de la celulosa y el licor negro débil que contiene la madera, como se muestra en la **Figura 2** (Honghi Tran & Esa K. Vakkilainnen, 2002)

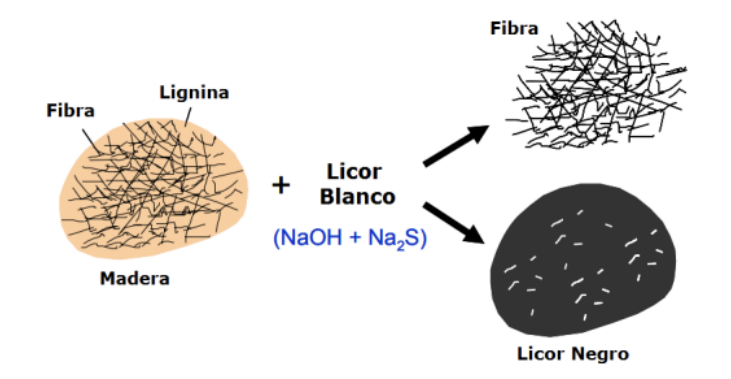

<span id="page-17-1"></span>**Figura 2**. Proceso de producción de celulosa Kraft. (Honghi Tran & Esa K. Vakkilainnen, 2002)

 Las fibras de celulosa van hacia la etapa de lavado y deslignificación para eliminar el licor negro y así formar la pasta café. Posteriormente, esta pasta se dirige hacia las etapas de blanqueo Da, Ep, D1, P, tal como se muestra en la Figura 3, las cuales buscan eliminar el remanente de lignina contenida, utilizando productos químicos como el ClO<sub>2</sub>, H<sub>2</sub>O<sub>2</sub> y NaOH (López, 2018). Una vez que la pulpa ya ha sido blanqueada, pasa por procesos de secado para la remoción de agua, mediante filtración, prensado y evaporación en máquinas de secado para luego, a la salida de éstas,

cortar las hojas de celulosa y así obtener el producto final en forma de fardos para su posterior venta. Este producto se utiliza como materia prima para la fabricación de varios productos, tales como: papeles de impresión, cartones, embalajes, entre otros (Universidad Politécnica de Madrid, 2000).

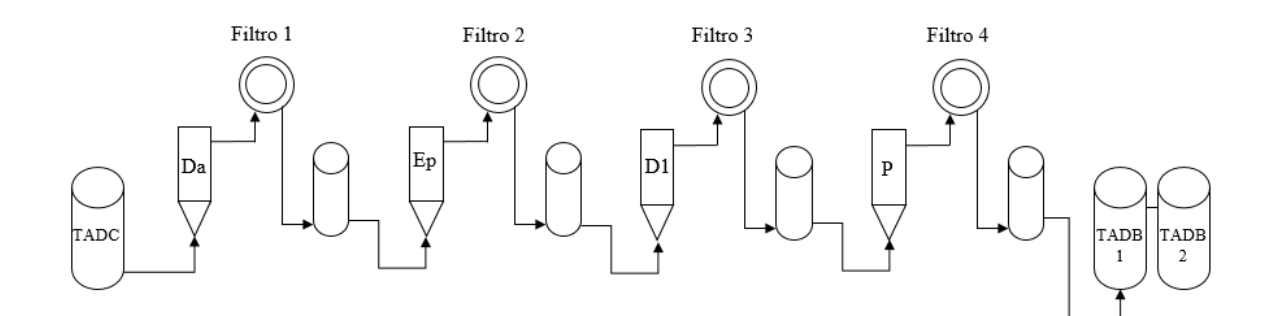

<span id="page-18-0"></span>**Figura 3.** Esquema general del proceso de blanqueo. Elaboración propia.

 Comenzando con la línea de recuperación, desde el punto de vista del licor negro débil, llamado así debido a su alto porcentaje de agua (16%), se envía al tren de evaporadores para ser concentrado al 75%. Una vez obtenido el licor negro concentrado se distribuye hacia los quemadores de licor en caldera recuperadora, para luego ser quemado, debido a su alto poder calorífico (Meisenbichler, 2020). De esta combustión se produce vapor de alta presión para la generación y venta de energía eléctrica, y vapor de baja presión para el proceso (Contreras, 2019). Por otra parte, el contenido inorgánico producido, libera un fundido compuesto principalmente por Na2CO3 y Na2S, quien, una vez diluido, se convierte en licor verde (Magnetrol, 2021). Este licor verde es enviado hacia el área de caustificación, donde, mediante varias operaciones de separación sólido-fluido se obtiene licor verde clarificado, el cual se hace reaccionar con CaO en solución acuosa para formar NaOH, componente principal del licor blanco (G.A Smook, 1990). De esta reacción, precipita lodo de cal, el cual es filtrado, lavado y secado para ser enviado al horno de cal.

Por otra parte, se genera CaCO<sub>3</sub> como subproducto, el cual se usa para alimentar al horno de cal, lugar donde ocurre una reacción de calcinación para, posteriormente, obtener CaO,

componente que es utilizado nuevamente para la reacción de producción de licor blanco. De esta manera, el ciclo de recuperación se cierra, como se observa en la **Figura 4.**

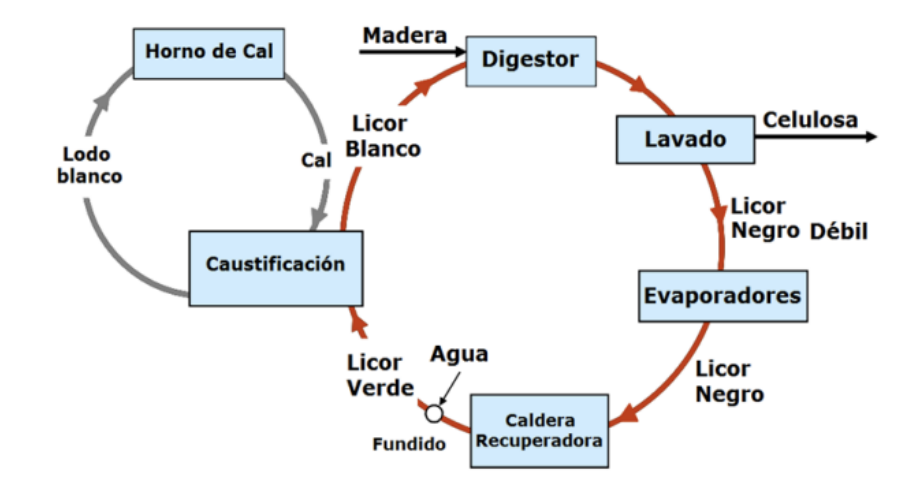

<span id="page-19-1"></span>**Figura 4.** Ciclo de recuperación celulosa Kraft (Honghi Tran & Esa K. Vakkilainnen, 2002).

### <span id="page-19-0"></span>3.4 Balance de materia

 El balance de materia (BM) es una de las herramientas más importantes con las que cuenta la ingeniería de procesos. Se utiliza para analizar y describir cómo se conserva la masa en un sistema dado, permite comprender y optimizar los procesos, garantizar la eficiencia y la sostenibilidad, además de predecir el comportamiento de los sistemas en diferentes condiciones de operación (Balances de Materia y Energía, 2022).

 Esta herramienta se basa principalmente en la aplicación de la "Ley de Conservación de la Masa" que establece que la masa no se crea ni se destruye, solo se transforma. Para un proceso continuo, se consideran las entradas y salidas de materia del sistema, así como el consumo y generación que ocurren dentro de él, tal como se observa en la Ec 1 (Himmelblau, 1997).

$$
Acumulación = Entrada - Salida + Generación - Consumo \qquad \qquad \text{Ec. (1)}
$$

#### Donde:

- Acumulación: Flujo de materia que se acumula dentro del sistema [ṁ]
- Entrada: Flujo de materia que entra por las fronteras del sistema [ṁ]
- Salida: Flujo de materia que sale por las fronteras del sistema [ṁ]
- Generación: Flujo de materia que se produce dentro del sistema [ṁ]
- Consumo: Flujo de materia que se consume dentro del sistema [ṁ]

 Por otra parte, para un sistema sin reacción química, los términos de generación y consumo deben ser igual a 0, debido a que no se produce ni consume ningún químico ni reactivo, dando origen a la Ec 2 (Felder, 2004).

$$
Acumulación = Entrada - Salida
$$
 Ec. (2)

### <span id="page-20-0"></span>3.5 Modelos de datos

 Los modelos de datos son una representación lógica de un sistema, lo cual ayuda a asegurar que éstas sean precisas y consistentes para que puedan ser utilizados fácilmente en una base de datos. Asimismo, es una descripción detallada de las entidades, ya sean conceptos, variables, lugares, etc. que son relevantes para el sistema y que se relacionen entre sí (Millán, 2012). Los datos se clasifican en estructurados, no estructurados y semi estructurados:

- Datos estructurados: son aquellos de mayor facilidad para acceder debido a que tienen una estructura específica. Suelen ser archivos que se almacenan en una tabla, hojas de cálculo o bases de datos relacionales. Estos datos se gestionan mediante un tipo de lenguaje de programación llamado Lenguaje de Consulta Estructurada (SQL) (Camargo-Vega et al., 2015).

- Datos semi estructurados: son datos irregulares que no tienen un formato definido, estos pueden presentar datos incompletos, los componentes puede ir cambiando o pueden aparecer datos nuevos cuya estructura cambia respecto a la existente. (Camargo-Vega et al., 2015).
- Datos no estructurados: estos datos son más complejos de analizar ya que no se encuentran organizados bajo ningún patrón, ni almacenados con alguna base jerárquica de datos debido a que no son un tipo de datos predefinido. (Camargo-Vega et al., 2015).

 Por otra parte, existen diferentes tipos de modelos de bases de datos, cada uno con sus propias características y formas de organización. Algunos de ellos son los siguientes

#### <span id="page-21-0"></span>3.5.1 Modelo entidad-relación

 También llamado modelo ER, es una técnica de modelado que se utiliza para describir y representar las entidades y las relaciones entre ellas en un propio sistema. Por su parte, es posible que, dentro del mismo sistema, existan entidades que logren relacionarse unas con otras (Millán, 2012).

### <span id="page-21-1"></span>3.5.2 Modelo relacional

 Este tipo de modelo introducido por Edgar Frank Codd en 1970 es el más común y utilizado, generalmente se escriben en Lenguaje de Consulta Estructurada (SQL). Principalmente, en este modelo los datos se utilizan en tablas, en donde permite que estas se encuentren relacionadas entre sí mediante un atributo en común entre cada objeto, sin embargo, es un modelo que puede resultar limitado en cuanto a la relación compleja de datos (Araneda, 2022).

#### <span id="page-21-2"></span>3.6 Integración de datos

 La integración de datos es un proceso que permite combinar datos heterogéneos de diversas fuentes en una forma y estructura determinada, para así obtener una visión única y uniforme de los datos. Además, permite una gestión, un análisis y accesos eficaces a ellos (Power Data, 2023). La premisa de la integración de datos es hacer que los datos estén disponibles de manera ordenada para que así los usuarios o sistemas procesen la información de manera más eficaz (TIBC, 2022).

 Es por ello, que en las grandes empresas es fundamental esta integración, ya que se manejan múltiples sistemas y fuentes de datos. De esta manera, nos permite obtener una visión única y coherente de la información, facilitando el análisis, la toma de decisiones, la mejora de la calidad de los datos y la generación de informes. (SAP, 2023b).

 Por otra parte, existen diferentes enfoques y tecnologías para llevar a cabo la integración de datos. Algunas de estas técnicas incluyen la consolidación de datos, federación de datos y propagación de datos, además de diferentes tecnologías de integración como Extraer, Transformar, Cargar (ETL), Integración de Información Empresarial (EII) y la Replicación de Datos Empresariales (EDR) (Astera Software, 2023).

### <span id="page-22-0"></span>3.6.1 Consolidación de datos

 Este tipo de técnica es el proceso mediante el cual se recopila, combinan y almacenan datos desde diferentes fuentes en una única ubicación. El principal objetivo es obtener una versión global de la información para facilitar los análisis, la toma de decisiones y la generación de informes.

### <span id="page-22-1"></span>3.6.2 Federación de datos

 Es un enfoque de gestión de datos que permite acceder y consultar datos desde diferentes fuentes sin consolidarlas físicamente, convirtiéndolos en un modelo común. Además, proporciona una vista unificada y en tiempo real de los datos, permitiendo a los usuarios obtener información coherente y actualizada (TIBC, 2022).

 Consiste en la distribución de datos desde una fuente de información hacia otra, lo que facilita que ambas fuentes se encuentren siempre sincronizadas. Estas fuentes de datos deben ser constantemente actualizadas, cada vez que se introducen datos nuevos al sistema (Oliva et al., 2011).

#### <span id="page-23-0"></span>3.6.3 Extraer, Transformar, Cargar

 Esta tecnología implica en extraer datos de diferentes fuentes, transformarlos según las necesidades y estándares deseados, para luego cargarlos en una nueva base de datos. Permite la integración de ellos la sincronización entre diversos sistemas y la generación de informes basados en datos consolidados. (Astera Software, 2023).

### <span id="page-23-1"></span>3.6.4 Integración de Información Empresarial

 Es el enfoque en donde se reúnen los datos de diversas fuentes para transformarlos en una vista más unificada y coherente. El principal objetivo es garantizar que los datos sean precisos, consistentes y que estén disponibles para su uso, permitiendo que diferentes sistemas y bases de datos compartan y accedan a la misma información, lo cual mejor la colaboración y la toma de decisiones (Zambella, 2022).

#### <span id="page-23-2"></span>3.7 Sistema de Ejecución de Manufactura (MES)

 Los MES, son sistemas de información utilizados para gestionar y optimizar las operaciones de producción en tiempo real que residen en la propia planta, y que, además, pueden enlazarse a los Sistemas de Información Empresarial (ERPs) y a los Sistemas de Supervisión y Adquisición de Datos (SCADA), proporcionando una visión detallada de lo que está sucediendo en el proceso de producción (Salazar, 2009).

Las principales funciones de un MES son:

- Recopilación de datos: recopila los datos en tiempo real, como la cantidad de productos fabricados, el estado de las máquinas, los tiempos de producción e indicadores claves de rendimiento como los KPIs.
- Control de producción: permite controlar y supervisar la producción en tiempo real, ajustando la programación cuando sea necesario y asegurando que las operaciones se realicen
- Gestión de la calidad: ayuda a monitorear y controlar la calidad del producto mediante la recopilación de datos de inspección y pruebas en línea.
- Optimización y mejora continua: proporciona datos e informes que ayudan a identificar oportunidades de mejora en el proceso de producción.

### <span id="page-24-0"></span>3.7.1 Sistemas de información empresarial (ERP)

 Un ERP es un software integral que permite gestionar y automatizar de manera eficiente una amplia gama de procesos empresariales en una única plataforma. Su objetivo principal es mejorar la eficiencia, optimizar la toma de decisiones y facilitar la gestión de una empresa (SAP, 2023a) .

<span id="page-24-1"></span>3.7.2 Sistema de supervisión y adquisición de datos (SCADA)

 Un SCADA es un sistema de control y monitoreo utilizado en diversidad industrias para supervisar y controlar procesos en tiempo real. Este está diseñado para funcionar sobre ordenadores de control, con acceso a la planta mediante comunicación digital de los instrumentos, ya sean temperatura, niveles, presiones, estados de válvulas y bombas, etc. Además proporciona una interfaz gráfica con los datos adquiridos a partir de los sensores y permite controlar los instrumentos desde una ubicación centralizada (Pérez-López, 2015). En Línea 3, el sistema SCADA se utiliza, solamente, para observar datos de generación eléctrica.

#### <span id="page-25-0"></span>3.7.3 Sistema de Control Distribuido (DCS)

 Por otra parte, el SCADA funciona con una unión al sistema DCS 800xA (Sistema de Control Distribuido) el cual es un sistema avanzado de automatización desarrollado por ABB, empresa líder en tecnología especializada en robótica, electrificación y automatización industrial. Un DCS es un sistema que consiste en un gran número de controladores ubicados en diversas áreas, los cuales se encuentran conectados a través de una red de comunicación (SEITA, 2021).

Las principales características del DCS 800xA son:

- Permite integrar múltiples sistemas en una plataforma única, proporcionando una amplia visión del proceso, permitiendo una mejor toma de decisiones.
- Ofrece una interfaz de usuario amigable proporcionando una visualización en tiempo real del proceso, gestionando alarmas, registros de datos, etc.
- Almacena datos históricos relacionados a diferentes variables de proceso y eventos, para asi utilizar en análisis e informes.

### 3.7.4 PI System Explorer

 Una de las plataformas MES existentes en el mercado es el PI System Explorer, el cual es una plataforma que permite recolectar, almacenar, contextualizar, y entregar datos en tiempo real de la planta, teniendo una capacidad de conectarse a distintas fuentes de datos e interrelacionar la información. Además, una de las ventajas de esta plataforma es que permite crear cálculo o análisis a los datos, definir los activos, diseñar las plantillas y configurar los atributos para mostrar los datos con sus respectivas unidades de medida (OSIsoft, 2018).

### <span id="page-26-0"></span>3.8 PI Vision

 PI Visión es una plataforma de visualización que actúa como una interfaz gráfica utilizando la base de datos del PI System Explorer, asimismo, proporciona herramientas de diseño para acceder a una comprensión rápida y fácil de los datos. Esta plataforma permite diseñar, formatear y guardar pantallas interactivas y personalizadas, conteniendo tablas, gráficos, indicadores, alarmas, etc. para así visualizar y analizar datos en tiempo real y datos históricos que se encuentran almacenados en la base de datos (OSIsoft, 1995).

<span id="page-26-1"></span>3.9 Smart Client

 Smart Client es una aplicación de visualización de pantallas disponible fuera o dentro de la planta, el cual proporciona una vista de solo lectura de los equipos correspondientes a las diferentes áreas. Además permite a los usuarios acceder a gráficos y valores en tiempo real de las variables (ABB, 2020).

### <span id="page-26-2"></span>3.10 PI Builder y PI DataLink

 PI Builder es un complemento de Microsoft Excel que permite crear y modificar elementos de forma masiva de la base de datos del PI System Explorer, como TAGs, puntos de datos, atributos, etc. Asimismo, permite importar y exportar datos desde y hacia archivos de Excel, copiar y duplicar elementos ya existentes, además de proporcionar una herramienta de búsqueda para localizar elementos específicos del sistema.

 Por otra parte, PI DataLink también es un complemento de Microsoft Excel que permite a los usuarios acceder, entregar y recuperar datos históricos de diferentes elementos almacenados en el PI System, definiendo, previamente, la fecha, el rango de horario requerido y la estampa de tiempo (OSIsoft, 2020).

### <span id="page-28-0"></span>**4. OBJETIVOS**

### <span id="page-28-1"></span>4.1 Objetivo general

• Diseñar e implementar un modelo de datos que permita la integración de variables de proceso de los distintos sistemas de gestión y control en el historizador de la Planta Arauco Línea 3.

### <span id="page-28-2"></span>4.2 Objetivos específicos

- Identificar y estudiar las variables de proceso relevantes para el control y gestión de Planta Arauco, Línea 3.
- Diseñar una estructura para la base de datos del PI System Explorer
- Implementar y validar la estructura diseñada, en términos de eficiencia y visualización utilizando PI Vision.
- Analizar los datos del área de Planta Química, para la posterior comprobación y valorización de la Planta Arauco, Línea 3.

### <span id="page-29-0"></span>**5. METODOLOGÍA**

### <span id="page-29-1"></span>5.1 Recursos

 Este trabajo de Habilitación Profesional fue desarrollado en el área de la Superintendencia de Procesos (SIPRO) de Planta Arauco, Línea 3. Con la finalidad de cumplir con los objetivos propuestos, se utilizaron diferentes herramientas y recursos que facilitaron el desarrollo, los cuales se detallan a continuación:

- PI&D de las áreas que se muestran en la **Tabla 2.**
- Descripción de los procesos de las diferentes áreas
- Datos históricos de operación
- PI System Explorer
- PI Vision
- Smart Client
- Microsoft Excel, junto al complemento PI Builder y PI DataLink

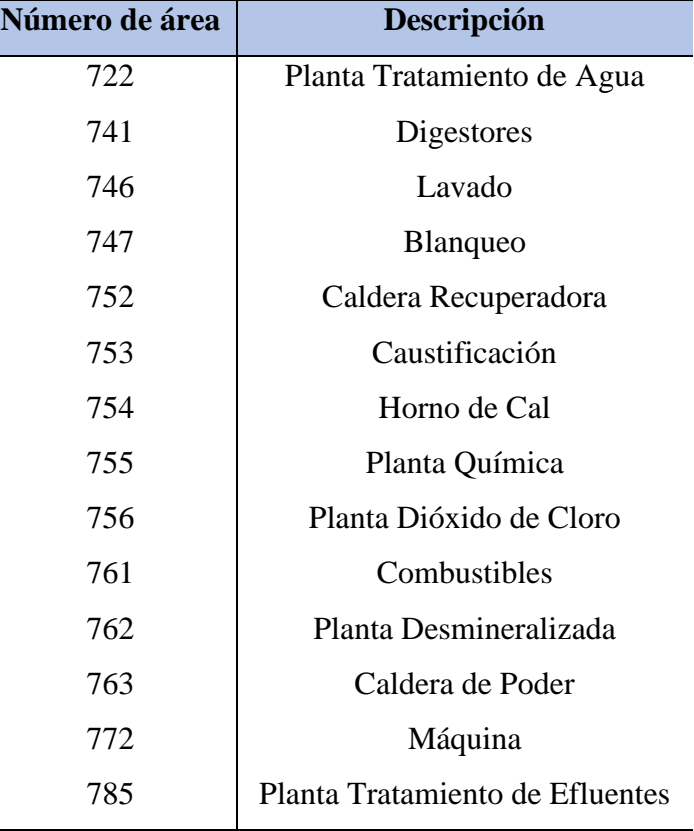

<span id="page-30-1"></span>**Tabla 2**. Áreas de planta Arauco Línea 3. Elaboración propia.

### <span id="page-30-0"></span>5.2 Metodología aplicada

La metodología aplicada en esta Habilitación Profesional se observa en la siguiente **Figura 5.**

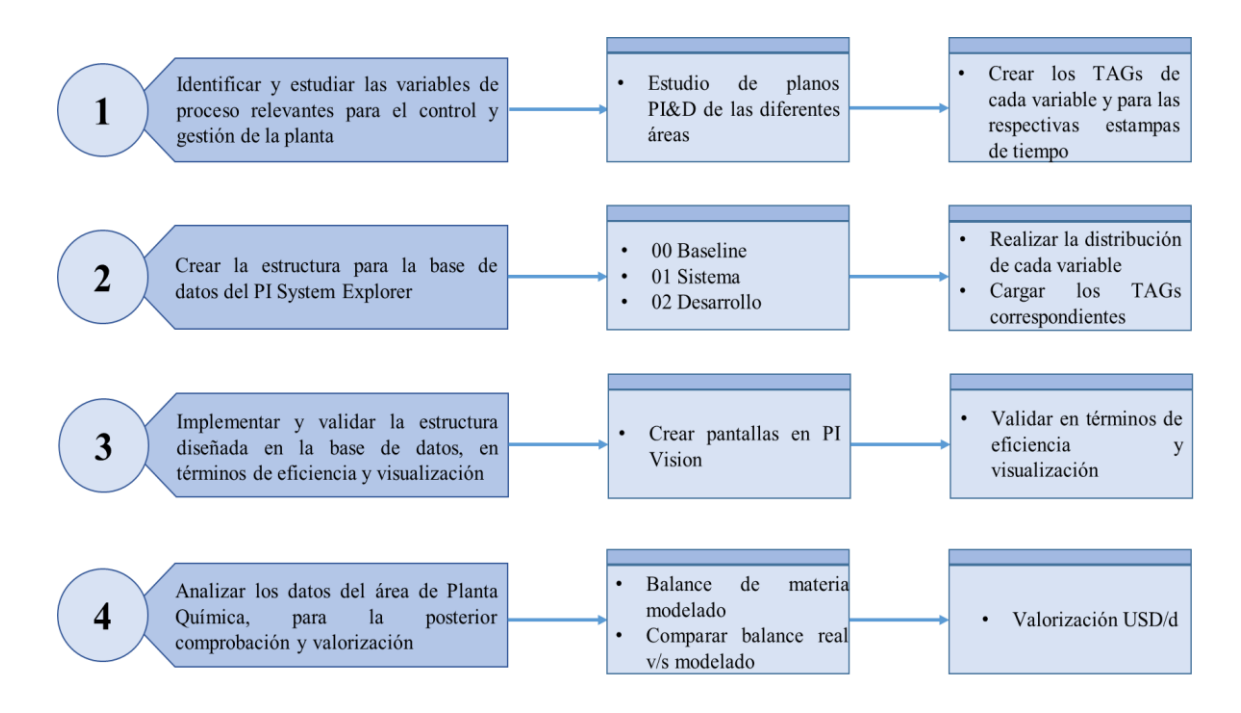

<span id="page-31-0"></span>**Figura 5.** Procedimiento metodológico definido por objetivos específicos. Elaboración propia.

- Para llevar a cabo el primer objetivo específico, fue necesario estudiar el proceso productivo de la planta, de tal manera comprender lo que ocurre y produce cada área. Además, estudiar los planos PI&D de las diferentes áreas, con el fin de identificar las líneas, equipos, junto a las variables del proceso, y así reconocer los TAGs de los flujómetros, la densidad y la concentración, correspondientes a los consumos de:
	- a. Combustibles, los cuales son comprados para ser utilizados en la planta (biomasa, diésel, fuel oil, gas natural, propano, metanol)
	- b. Insumos, que corresponden a los que se generan en la propia planta (caliza, licor blanco, licor verde, licor negro débil y concentrado)
	- c. Químicos, los cuales, al igual que combustibles, son comprados para utilizarlos en la planta (ácido sulfúrico, bisulfito de sodio, hidróxido de sodio, oxígeno, policloruro de aluminio, dióxido de cloro, peróxido de hidrógeno, hipoclorito de sodio y clorato de sodio)
	- d. Vapor, el cual se genera en la planta (alta presión, media presión y baja presión)

Una vez que los TAGs y las unidades de medida fueron reconocidas, se solicitó la creación de ellos mediante el uso del complemento de Excel PI Builder. Asimismo, se debieron crear TAGs para las diferentes estampas de tiempo utilizadas en los informes, los cuales cuentan con un régimen de turnos de 23:00 a 23:00 horas, tal como se muestra en la **Tabla 3.**

<span id="page-32-0"></span>**Tabla 3.** Diferentes categorías con su respectiva estampa de tiempo. Elaboración propia.

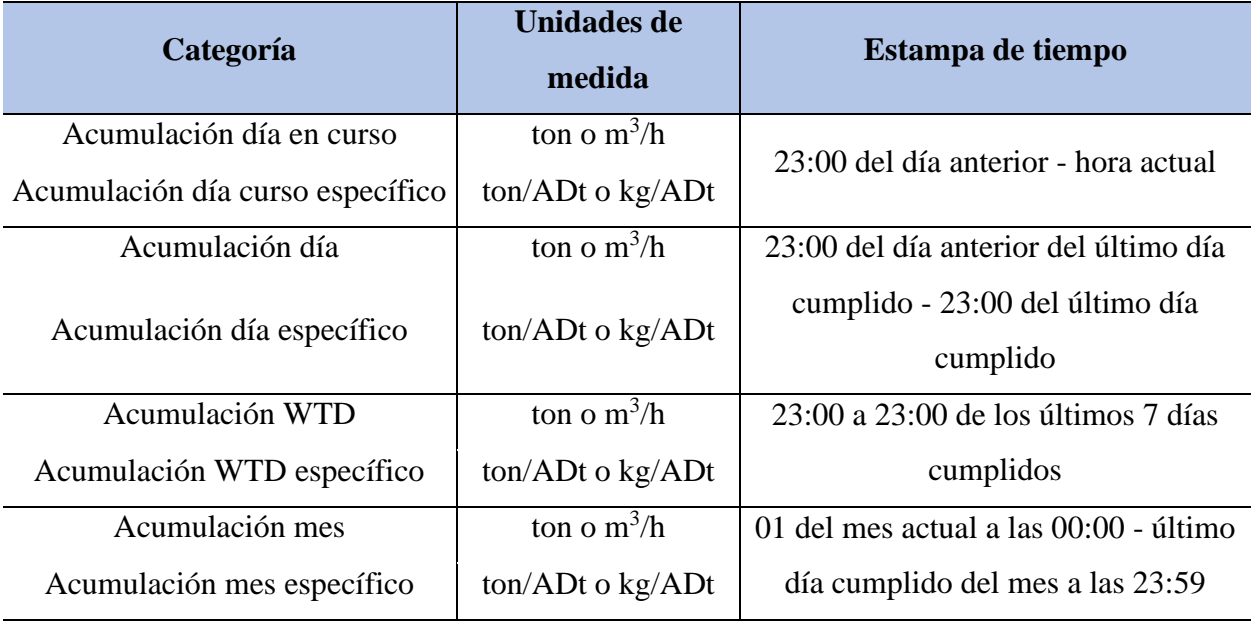

Para ello, fue necesario crear diversos análisis dentro del template, para que de esta manera arrojara el valor correspondiente al tiempo establecido. Los análisis utilizados fueron los siguientes:

a. Acumulación día en curso:

$$
I = -1d (23:00)
$$
  

$$
F = hora \, actual
$$
  

$$
h = Abs (Hora(F) - Hora(bod(hora \, actual))) + 1 + (Minuto(F) - Minuto(I)/60 + (Segundo(F) - Segundo(I)/3600)
$$

### Tot. Día. Curso = TagTot  $(V, I, F) * \rho *$ [∅]  $\frac{1}{100} * h$  $IF$  Hora (hora actual) = 23 THEN<sub>0</sub> ELSE Tot. Día. Curso

Considerando que TagTot busca el valor totalizado de una variable instantánea horaria "V" entre un intervalo de tiempo I y F, Bod devuelve una marca de tiempo, Abs retorna el valor absoluto del número entero,  $\rho$  es la densidad,  $[\emptyset]$  la concentración y h es la cantidad de horas que han transcurrido en el día.

b. Acumulación específica día en curso:

*IF Production día instantánea* = 0  
\n*THEN* 0  
\n*ELSE* 
$$
\frac{Acumulación día en curso * 1000}{Production día instantánea}
$$

c. Acumulación día cumplido:

$$
I = -2d (23:00)
$$

$$
F = -1d (23:00)
$$

$$
Tot.Día = TagTot (V, I, F) * \rho * \frac{[\emptyset]}{100} * 24
$$

d. Acumulación específica día cumplido:

IF *Production día total* = 0  
\n*THEN* 0  
\n*ELSE* 
$$
\frac{Acumulación día * 1000}{Production día total}
$$

e. Acumulación WTD:

$$
I = -8d (23:00)
$$

$$
F = -1d (23:00)
$$

$$
Tot.WTD = TagTot (V, I, F) * \rho * \frac{[\emptyset]}{100} * 24
$$

f. Acumulación específica WTD:

 $Tot. WTD. Específica =$  $Tot. \, WTD * 1000$ Producción acumulada WTD

g. Acumulación mes:

$$
I = -1d (22:40)
$$
  
\n
$$
F = -1d (23:10)
$$
  
\n
$$
Día = último día del mes
$$
  
\nLastDay = LastValue(RecordedValues(Acumulación mes, I, F))  
\nThisDay = LastDay + Acumulación día cumplido  
\nIF Día = 1  
\nTHEN Acumulación día cumplido  
\nELSE ThisDay

Considerando que, RecordedValues obtiene los valores dentro del rango establecido, I y F, y que LastValue obtiene el último valor de una matriz que satisface la condición dada.

h. Acumulación específica mes:

$$
Tot. Mes. Específica = \frac{Tot. Mes * 1000}{Production \, acumulada \, mes}
$$

• Para el segundo objetivo específico se creó la estructura para el modelo de la base de datos a utilizar en PI System Explorer, como se muestra en la **Figura 6,** de tal manera organizar la información de una manera eficiente, facilitando la gestión, recuperación y manipulación de los datos.

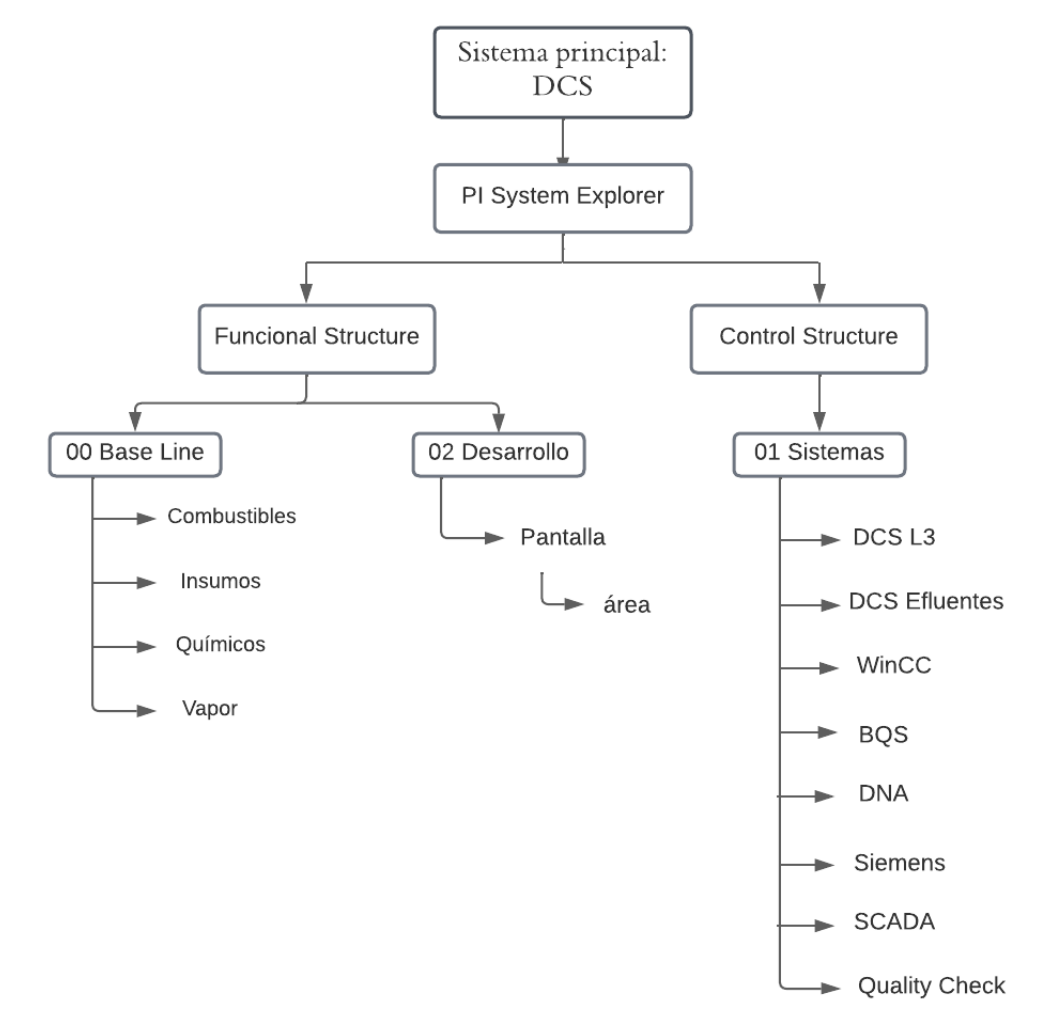

**Figura 6.** Esquema de estructura para el modelo de datos. Elaboración propia.

<span id="page-35-0"></span>Como se muestra en la figura anterior, la estructura para el modelo de datos se dividió en tres secciones:

- 00 Base Line: es donde se realizó la distribución correspondiente de cada variable en conjunto con los TAGs de los diferentes consumos mencionados anteriormente. Además se realizaron los diferentes análisis y/o cálculos necesarios para las estampas de tiempo en cada una de las variables. Así, esta sección se entiende como "línea base" de la estructura, debido a que en este apartado se cargan los TAGs de todas las variables que se requieran historizar y visualizar en el software de PI Vision.
- 01 Sistema: lugar donde se cargaron todas las variables de los diferentes sistemas de conexión que se encuentran en la planta **(Tabla 4).** Todos estos valores son extraídos directamente desde terreno, sin ningún tipo de análisis.

<span id="page-36-0"></span>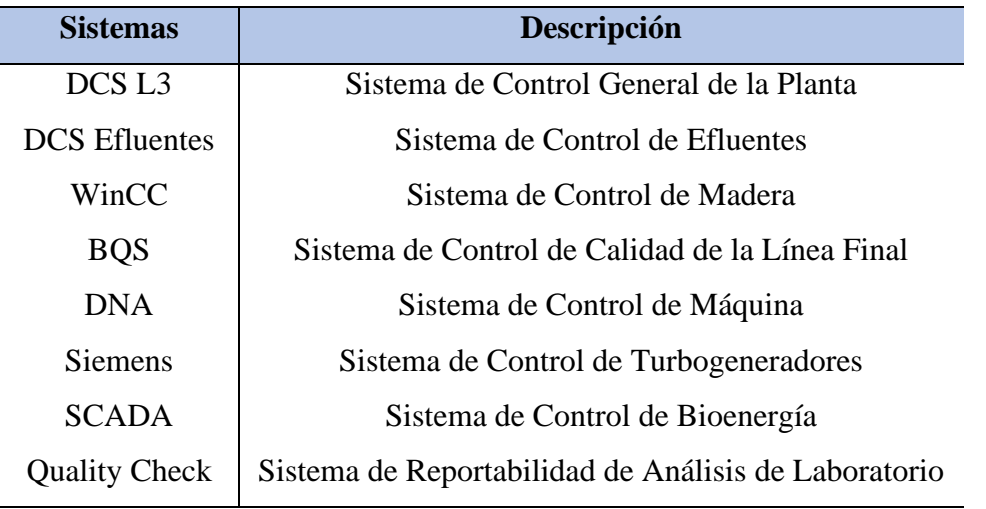

**Tabla 4.** Sistema de conexión. Elaboración propia.

- 02 Desarrollo: esta sección es donde los superintendentes de cada área pueden realizar diferentes análisis nuevos que les soliciten los jefes de área u operadores para analizar cualquier variable, así como también si requieren visualizar una(s) variable(s) de manera diferente a como ya se encuentra o crear alguna visualización en PI Vision, siguiendo la estructura de pantalla > área

• Respecto al tercer objetivo específico, se crearon las pantallas en el sistema PI Vision de tal forma lograr historizar las variables de las áreas mencionadas anteriormente **(Tabla 2).** Para ello, primero se debió seleccionar el tipo de modelo a utilizar y el tipo de integración de datos, siendo éste el modelo relacional y la integración ETL, de esta manera reestructurar las variables según su área correspondiente, en la sección llamada "02 Desarrollo" del software PI System Explorer.

Una vez reestructurada la base de datos en el nuevo apartado, se buscó la ruta en el cual está inserto el o los TAG(s) que se quieren historizar, por ejemplo, "02 Desarrollo > Consumo combustibles > 752 > 01 CR3 – Anillo Licor", siguiendo lo que se muestra en la **Figura 7**. Posteriormente, se escogió el formato que se le quiere dar a la(s) variables(s) de tal manera que se visualice de una forma clara, ordenada y fácil de entender, hasta finalmente obtener la(s) pantalla(s) en el sistema PI.

El trabajo realizado fue llevado a cabo según el estándar de la corporación de ABB "Proyecto MAPA, estándar de configuración", y validadas por la Superintendencia de Procesos (SIPRO).

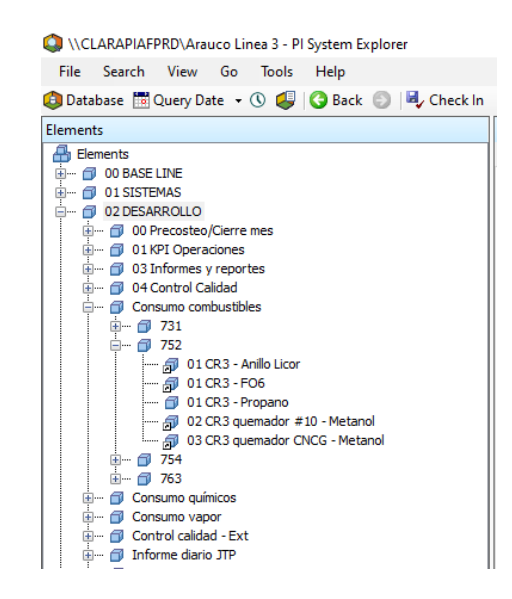

<span id="page-37-0"></span>**Figura 7.** Apartado de PI System Explorer. (OSIsoft, 2018)*.*

• Para el último objetivo específico, se realizó el balance de materia modelado del área de Planta Química con ayuda de los planos PI&D, con el fin de encontrar la distribución correspondiente de los químicos utilizados durante el proceso productivo de celulosa Kraft, considerando el balance como un sistema sin reacción química.

Para llevar a cabo este modelo se tomó en consideración el **Anexo A,** donde se encuentra el químico, su distribución y los TAGs de flujómetros correspondientes, obteniendo finalmente el balance del totalizado de cada químico con su respectiva distribución, tal como se muestra a continuación:

 $H_2SO_4 = Blanqueo Etapa D1 y Da + Máquina + Planta Demi$  $NaOH = Blanqueo Etapa D1, Da, Epy Scrubber + Caustificación + Máquina$  $+$  Lavado + Caldera + Planta de Agua + Planta ClO<sub>2</sub> + Planta Demi  $NaHSO<sub>3</sub> = Blanqueo Etapa D1, Da y Scrubber + Planta ClO<sub>2</sub>$  $CH<sub>3</sub>OH = Planta ClO<sub>2</sub>$  $NaClO<sub>3</sub> = Planta Química$  $H_2O_2 = Blanqueo Etapa Ep + Blanqueo Etapa P$  $NaClO = Planta de Agua Filtrada + Planta de Agua Parshall$  $PAC = Planta de Agua Filtros + Planta de Agua Parshall$  $ClO<sub>2</sub> = Blangueo Etapa D1 + Blangueo Etapa Da$  $0<sub>2</sub> =$  Lavado Reactor 1 + Lavado Reactor 2

Una vez desarrollado el balance, se compararon los consumos específicos obtenidos del modelo con los correspondientes al de diseño, para así identificar si existían pérdidas o discordancias entre los totalizadores de los flujómetros respecto a la distribución en el proceso.

Posteriormente, se realizó una valorización de los químicos para los consumos reales y para los proyectados. Lo real comenzó desde el 5 de marzo, día en el que se realizó la primera producción de la planta, hasta el 31 de junio, último día del mes completado. Por otra parte, para los consumos proyectados, del 01 de julio al 31 de diciembre, se realizó una proyección de los consumos a utilizar para lograr la cantidad de producción nominal por día, de tal forma lograr a lo requerido anualmente (1.500.000 ADt) y así obtener finalmente el valor que se puede lograr a ahorrar para cumplir con el proyecto.

### <span id="page-40-0"></span>**6. RESULTADOS Y DISCUSIÓN**

#### <span id="page-40-1"></span>6.1 Variables de proceso

 Al identificar y estudiar las diferentes variables de proceso, las cuales fueron identificadas en los planos PI&D, se obtuvieron los diferentes TAGs de todos los consumos utilizados durante el proceso de pulpa Kraft, teniendo como resultado los flujómetros totalizados.

### <span id="page-40-2"></span>6.1.1 Combustibles

 En la **Tabla 5** se presentan los flujómetros totalizados de todos los combustibles utilizados en planta Arauco Línea 3. A su vez, hay ciertas variables que se distribuyen a diferentes procesos, dentro de ellos se encuentra la distribución de metanol que se derivan a hornos de cal (754FI1104.MV), quemador CNCG (752FIC2941.MV) y quemador #10 (752FIC2173.MV) de la Caldera Recuperadora, además de la distribución del propano hacia los hornos de cal (761FI5090.MV), caldera recuperadora (752FIC2994.MV) y caldera de poder (763FI0918.MV). Las demás variables van dirigidas a solo un área del proceso, tal como se presenta en el **Anexo B.**

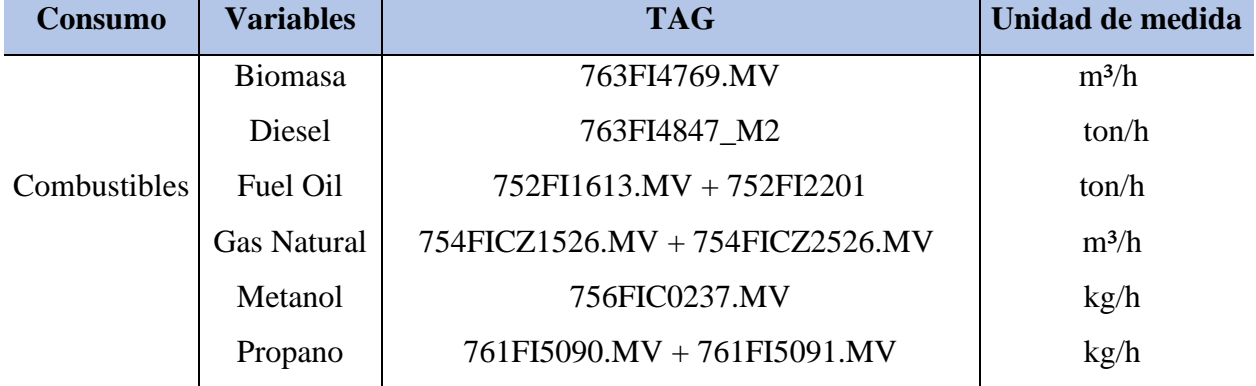

<span id="page-40-3"></span>**Tabla 5.** TAGs de combustibles utilizados durante el proceso Kraft. Elaboración propia.

### <span id="page-41-0"></span>6.1.2 Insumos

 Asimismo, en la **Tabla 6** se muestran los totalizadores de los diferentes insumos utilizados. Estos consumos no tienen distribución alguna debido a que van directo a solo una parte o área del proceso.

**Tabla 6.** TAGs de insumos utilizados durante el proceso Kraft. Elaboración propia.

<span id="page-41-2"></span>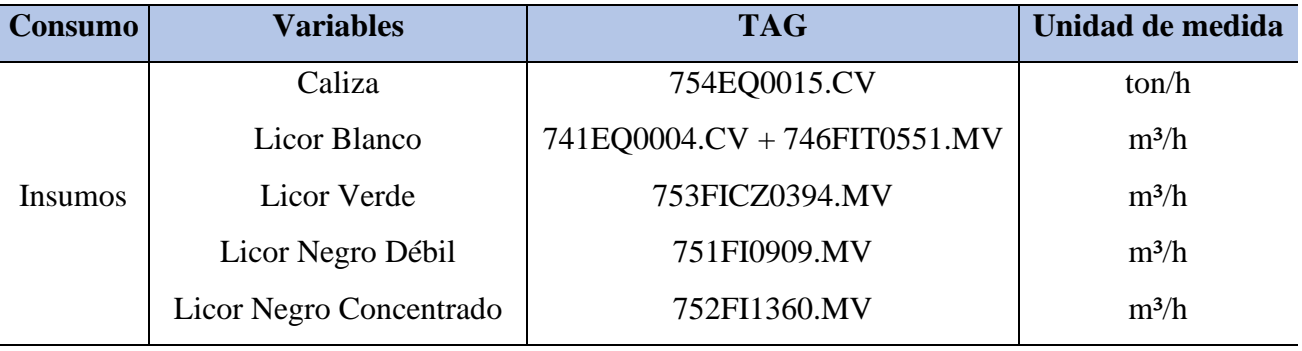

### <span id="page-41-1"></span>6.1.3 Vapor

 Por otra parte, en la **Tabla 7** se presentan los flujómetros totalizados de vapor utilizados durante el proceso. La distribución de este consumo se presenta en el **Anexo C.**

**Tabla 7.** TAGs de vapor utilizados durante el proceso Kraft. Elaboración propia.

<span id="page-41-3"></span>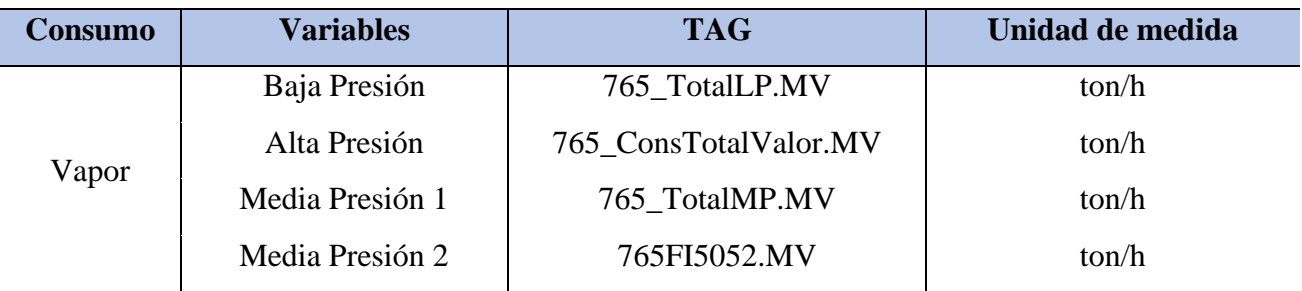

#### <span id="page-42-0"></span>6.1.4 Químicos

 Finalmente, en la **Tabla 8** se presentan los diferentes TAGs totalizados de los químicos utilizados en planta Arauco Línea 3. Las distribuciones de los químicos se presentarán en el **Anexo A** de este informe.

<span id="page-42-2"></span>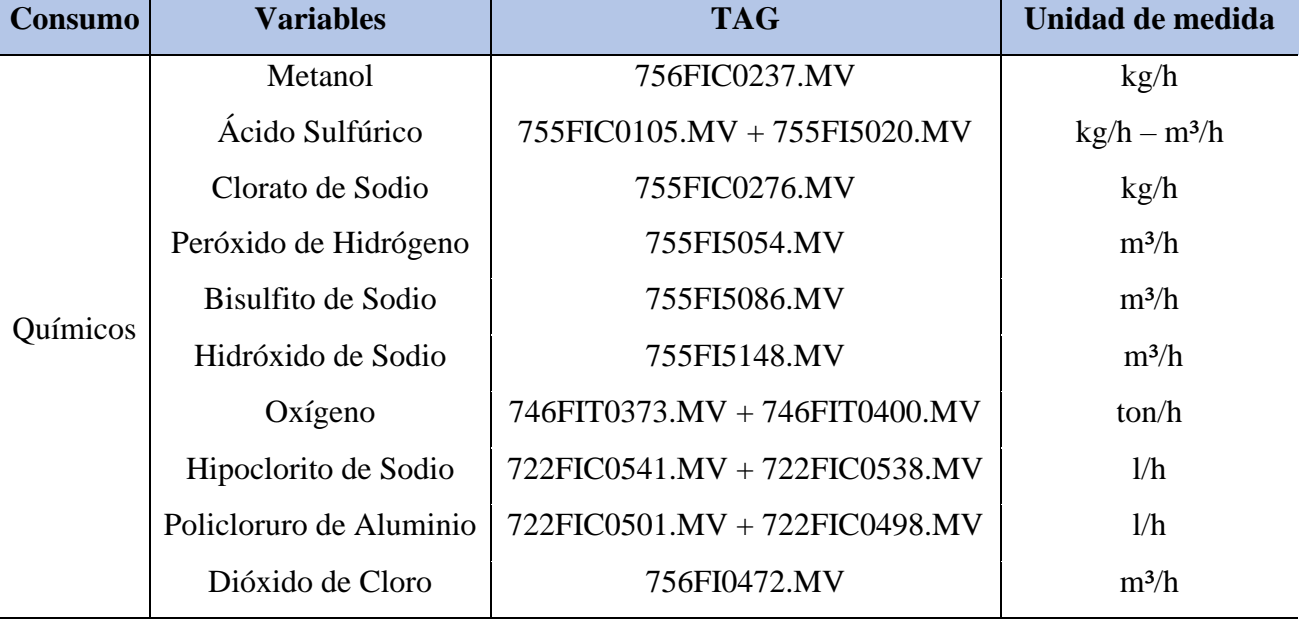

**Tabla 8.** TAGs de químicos utilizados durante el proceso Kraft. Elaboración propia.

### <span id="page-42-1"></span>6.2 PI System Explorer

 A partir de la base de datos, como bien se muestra en la **Figura 8**, se visualiza el químico llamado clorato de sodio con su respectiva variable instantánea y los valores correspondientes a las diferentes estampas de tiempo utilizadas en planta Arauco línea 3, de tal manera obtener el valor neto por día, semana y mes.

 Es importante señalar que todos los flujómetros se debieron cargar con unidades de medida de toneladas/hora o metros cúbicos/ hora, por lo que se realizaron las conversiones correspondientes con los valores de densidad y/o concentración, las cuales se presenta en la **Tabla 9.**

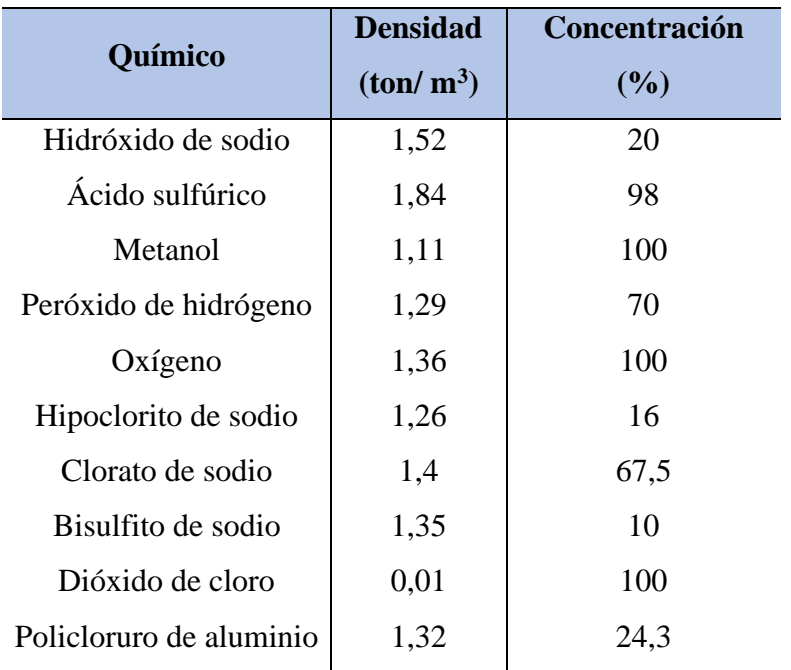

<span id="page-43-1"></span>**Tabla 9.** Densidad y concentración de químicos. Elaboración propia.

 Esto se realizó para todos los consumos mencionados anteriormente, con su respectiva distribución hacia las áreas de la planta.

<span id="page-43-0"></span>

| <b>Elements</b>                                                                                                    | 03 Clorato de sodio |                                        |                                                                             |                                                      |                         |                                              |   |  |
|----------------------------------------------------------------------------------------------------|---------------------|----------------------------------------|-----------------------------------------------------------------------------|------------------------------------------------------|-------------------------|----------------------------------------------|---|--|
| <b>Elements</b>                                                                                                    |                     |                                        | General Child Elements Attributes Ports Analyses Notification Rules Version |                                                      |                         |                                              |   |  |
| <b>E-B</b> 00 BASE LINE<br><b>E-</b> <i>m</i> Consumos                                                                                                    |                     |                                        |                                                                             |                                                      |                         |                                              |   |  |
| 由- fil Combustibles                                                                                                    |                     | - م<br>Filter                          |                                                                             |                                                      |                         |                                              |   |  |
| ia- di Energía<br><b>E-</b> <i>I</i> D Insumos<br>由一個 Precosteo fibra<br>E- <sup>D</sup> Químicos<br>- GJ Químicos CAMI<br>主一個 01 Metanol<br>ia- @ 02 Ácido sulfúrico<br>ii- m 03 Clorato de sodio<br>i - 6 05 Peróxido de hidrógeno<br>in- in 06 Bisulfito de sodio 35%<br>in- (iii) 07 Bisulfito de sodio 40%<br>in- (ii) 07 Hidróxido de sodio 20% |                     | $2: 0 \leftrightarrow 2$ Name          |                                                                             | $\triangle$ Value                                    | <b>Time Stamp</b>       | Description                                  | ◎ |  |
|                                                                                                    | E                   | Category: <none></none>                |                                                                             |                                                      |                         |                                              |   |  |
|                                                                                                    | $\blacksquare$      | $\overline{a}$                         | 0.0 Variable INSTANTÁNEA horaria                                            | $1.7$ ton/h                                          | 12-06-2023 13:21:59.164 | Clorato de sodio   Total                     |   |  |
|                                                                                                    | E                   | Category: 00 - Análisis                |                                                                             |                                                      |                         |                                              |   |  |
|                                                                                                    |                     | $\overline{\mathbf{u}}$                | Variable INSTANTÁNEA                                                        | 1660,6 kg/h                                          | 12-06-2023 13:21:59.164 |                                              |   |  |
|                                                                                                    | ΙEΙ                 |                                        |                                                                             |                                                      |                         |                                              |   |  |
|                                                                                                    | lΞ                  | Category: 00 Turno<br>Category: 01 Día |                                                                             |                                                      |                         |                                              |   |  |
|                                                                                                    |                     |                                        |                                                                             |                                                      |                         |                                              |   |  |
| 由… 图 08 Oxígeno<br>由 19 Hipoclorito de sodio                                                                                                    |                     | 国会                                     | 1.0 Promedio día                                                            | $2.1$ ton/h                                          | 12-06-2023 13:22:06.229 |                                              |   |  |
| 由 <i>图</i> 21PAC                                                                                                    | E                   | пе-                                    | 2 1.1 Acumulación día en curso                                              | 19.1 ton                                             | 12-06-2023 13:21:49.151 | Acumulación diaria en tiempo real            |   |  |
| in- nº 22 Dióxido de cloro                                                                                                    | $\blacksquare$      | 国会                                     | 2 1.2 Acumulación día en curso específica                                   | 14,9 kg/ADt                                          | 12-06-2023 13:21:49.151 | Acumulación diaria específica en tiempo real |   |  |
| 由一個 Vapor<br>i- fil Energía<br>iii- iii Producción                                                                                                    | $\blacksquare$      | <b>D O</b>                             | 2 02.0 Acumulación día                                                      | 34,8 ton                                             | 11-06-2023 23:00:00     | Acumulación día cumplido                     |   |  |
|                                                                                                    | 国                   | 国会                                     | 02.1 Acumulación día específico                                             | $9,1$ kg/ADt                                         | 11-06-2023 23:00:00     | Acumulación específica día cumplido          |   |  |
| 由- 图 01 SISTEMAS<br>由- 间 02 DESARROLLO                                                                                                    | lΘ                  | Category: 02 WTD                       |                                                                             |                                                      |                         |                                              |   |  |
| 由… (iii) 02 Supervisores<br>由 -- 图 06 Suministros<br>图 07 Tiempos Detencion                                                                                                    | 国                   | 国会                                     | 2 03 Acumulación WTD                                                        | 202.3 ton                                            | 11-06-2023 23:00:00     | Acumulación semanal                          |   |  |
|                                                                                                    | 国                   | <b>EI 6</b>                            | 03.1 Acumulación WTD específico                                             | $1,6$ kg/ADt                                         | 11-06-2023 23:00:00     | Acumulación semanal específica               |   |  |
| <b>E</b> <i>I</i> ABB<br>由一個 Andrea                                                                                                    | 18                  | Category: 03 Mes                       |                                                                             |                                                      |                         |                                              |   |  |
| <b>E- 6 BOS</b>                                                                                                    | 国                   | 国会                                     | 04.0 Acumulación mes                                                        | 270.4 ton                                            | 11-06-2023 23:00:00     | Acumulación mensual                          |   |  |
| 由… ( Diagrama Flujo<br>in- fill Medio Ambiente<br><b>E-3</b> Operaciones<br>图- 图 Otros<br>Parametro<br><b>E- D</b> SMA<br><b>E- Filempo</b><br><b>E</b> Año<br><b>Dia</b><br><b>Nes</b><br>Semana<br><b>Furno</b>                                                                                                    | 国                   | пе                                     | 04.1 Acumulación mes específico                                             | 11,3 kg/ADt                                          | 11-06-2023 23:00:00     | Acumulación mensual específica               |   |  |
|                                                                                                    | E                   | 0 <sub>0</sub>                         | 04.2 Acumulación mes tiempo real                                            | Functions such as RecordedValues  01-01-1970 0:00:00 |                         |                                              |   |  |
|                                                                                                    | Iஈ                  | Category: 04 Año                       |                                                                             |                                                      |                         |                                              |   |  |
|                                                                                                    | lΘ                  | Category: Produccion                   |                                                                             |                                                      |                         |                                              |   |  |
|                                                                                                    |                     | $\alpha$                               | Producción acumulada año                                                    | 171443.4 ADt/año                                     | 11-06-2023 23:00:00     |                                              |   |  |
|                                                                                                    |                     | $\overline{1}$                         | Producción acumulada mes                                                    | 23902,5 ADt/mes                                      | 11-06-2023 23:00:00     |                                              |   |  |
|                                                                                                    |                     | $\blacksquare$                         | Producción día INSTA                                                        | 2347.5 ADt/d                                         | 12-06-2023 13:20:00.933 | <b>BOS INSTA</b>                             |   |  |
| Element Searches                                                                                                    |                     | $\overline{\mathbf{u}}$                | Producción dia TOTAL                                                        | 3822,9 ADt/d                                         | 11-06-2023 23:00:00     | TOTAL DÍA                                    |   |  |

**Figura 8.** Template de PI System Explorer. Software PI System Explorer.

### <span id="page-44-0"></span>6.3 PI Vision

 Posterior a la creación y la carga de los TAGs a la base de datos, se crearon las pantallas en PI Vision para su visualización. Las pantallas realizadas fueron las siguientes:

- Balance de vapor
- Consumo de químicos por área
- Consumo de insumos por área
- Consumo de combustibles por área
- Consumo de vapor por área

 Donde en cada una de estas pantallas se observa el valor en tiempo real de cada variable y de cada estampa de tiempo, con su respectiva gráfica.

### <span id="page-44-1"></span>6.4 Modelo de balance de materia

 El balance de materia se realizó sólo para el área 755, Planta Química, y para términos de consistencia en los valores, ya que estos van variando a cada segundo, se realizó para el día 04 de junio del 2023 al 05 de junio del mismo año, el cual tuvo una producción 4.242 ADt/día. Los flujómetros utilizados para este balance se presentan en el **Anexo A** y las ecuaciones se encuentran en el apartado 5.2, además se utilizaron los valores de concentración y densidad de los diferentes químicos, los que se muestran en la **Tabla 9,** obteniendo finalmente lo que se muestra a continuación:

Dióxido de cloro  $m<sup>3</sup>$  $\frac{1}{h}$  = 131,30  $m<sup>3</sup>$  $\boldsymbol{h}$ - Metanol 247,39  $kg$  $\frac{28}{h}$  = 247,39  $kg$  $\boldsymbol{h}$ Ácido sulfúrico ton  $\frac{3.10}{h}$  = 3,10 ton  $\boldsymbol{h}$ 

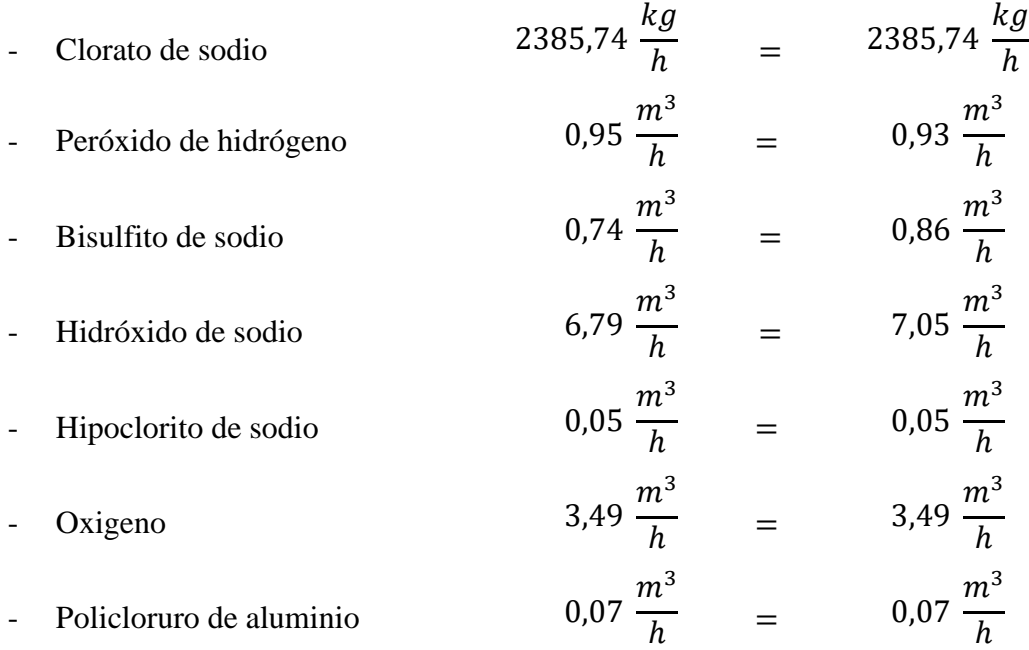

 El balance de materia propuesto se observa que no es 100% consistente. Esto puede ser debido a que los flujómetros no sean los mismos, lo cual puede verse afectado en varios factores, como en la distribución del flujo, en las caídas de presión, en los tiempos de residencia y en la eficiencia energética. Además, estos pueden estar mal calibrados, teniendo como consecuencia mediciones inexactas, desviación con los valores de referencia y en la pérdida de confiabilidad.

### <span id="page-45-0"></span>6.4.1 Comparación del balance de materia modelado v/s diseño

 A continuación, se muestra una tabla comparativa del balance que proviene desde el diseño de proceso, sacado del informe principal del proyecto, con el modelado del día 4 de junio 2023, además de los errores porcentuales encontrados.

<span id="page-46-1"></span>

| Químico                 | Diseño (kg/ADt) | Modelo (kg/ADt) | $%$ error |  |
|-------------------------|-----------------|-----------------|-----------|--|
| Hidróxido de sodio      | 25              | 11,69           | 53,25     |  |
| Ácido sulfúrico         | 15,4            | 16,73           | $-8,61$   |  |
| Clorato de sodio        | 15              | 9,11            | 39,26     |  |
| Bisulfito de sodio      | 1,5             | 0,56            | 62,40     |  |
| Peróxido de hidrógeno   | 7               | 4,84            | 30,93     |  |
| Metanol                 | 1,6             | 1,40            | 12,52     |  |
| Policloruro de aluminio | 0,06            | 0,13            | $-107,05$ |  |
| Dióxido de cloro        | 9               | 7,00            | 22,18     |  |
| Oxígeno                 | 25              | 19,76           | 20,97     |  |
| Hipoclorito de sodio    | 2,43            | 0,06            | 97,53     |  |

**Tabla 10.** Comparación del balance de diseño v/s el modelado. Elaboración propia.

 En la **Tabla 10** se puede observar que los porcentajes de error son bastantes elevados, en la mayoría de los casos, esto se atribuye, a que la planta aún se encuentra en puesta en marcha hasta marzo de 2024, por lo que el proceso no se está llevando completamente de manera continua, por ende, el consumo de los diferentes químicos aún no alcanza a llegar a lo que debiese ser por diseño o en ocasiones, se utiliza más de lo necesario, como lo es en el ácido sulfúrico y el policloruro de aluminio, los cuales se superan en un 8,6% y 107%, respectivamente.

### <span id="page-46-0"></span>6.5 Valorización

 La valorización se realizó para los consumos reales, de marzo a junio, y para los consumos proyectados de julio a diciembre.

### <span id="page-47-0"></span>6.5.1 Valorización real

 Para la valorización real se utilizaron los consumos sacados desde el inventario de la planta **(Anexo D)** correspondiente a los meses de marzo a junio, en conjunto con el total de producción que se obtuvo durante ese periodo (214.823 ADt). A su vez, se utilizó el costo en USD/kg de cada uno de los químicos y la cantidad de días operativos (118 días), obteniendo finalmente la **Tabla 11,** la cual se muestra a continuación.

<span id="page-47-1"></span>

|                         | <b>Consumo</b>    |               | <b>Costo</b>  | <b>Valor real</b> | Valor diseño |  |
|-------------------------|-------------------|---------------|---------------|-------------------|--------------|--|
| Químicos                | real $(kg)$       | Diseño (kg)   | (USD/kg)      | (USD)             | (USD)        |  |
| Hidróxido de sodio      | 6.477.782         | 5.370.575     | 1,00          | 6.506.932,02      | 5.394.742,59 |  |
| Ácido sulfúrico         | 4.821.882         | 3.308.274     | 0,17          | 817.887,62        | 561.149,47   |  |
| Clorato de sodio        | 3.680.136         | 3.222.345     | 1,42          | 5.227.044,37      | 4.576.825,50 |  |
| Bisulfito de sodio      | 841.048           | 322.235       | 1,12          | 945.884,63        | 362.401,03   |  |
| Peróxido de hidrógeno   | 2.317.692         | 1.503.761     | 1,13          | 2.617.670,88      | 1.698.392,79 |  |
| Metanol                 | 405.788           | 343.717       | 0,62          | 253.524,17        | 214.743,95   |  |
| Policloruro de aluminio | 124.780           | 12.889        | 1,16          | 144.744,80        | 14.951,68    |  |
| Dióxido de cloro        | 2.138.000         | 1.933.407     | 3,27          | 6.995.856,70      | 6.326.397,72 |  |
| Oxigeno                 | 5.424.000         | 5.370.575     | 0,27          | 1.448.858,88      | 1.434.587,99 |  |
| Hipoclorito de sodio    | 257.390           | 522.020       | 0,25          | 65.559,81         | 132.963,69   |  |
|                         |                   | 25.023.963,87 | 20.717.156,39 |                   |              |  |
|                         | <b>DIFERENCIA</b> |               |               |                   |              |  |

**Tabla 11.** Consumos específicos reales. Elaboración propia.

 En la **Tabla 11,** se observa que el consumo utilizado durante los meses de marzo a junio se ve superado respecto a lo diseño, por lo tanto, el costo gastado fue mayor a lo requerido en los 118 días operativos del periodo, superándose así en un 20,79%. Esto se debe a que, como bien se menciona anteriormente, la planta aún se encuentra en puesta en marcha, por lo que la producción

no se está llevando de manera continua lo cual provoca que se utilice más consumos de químicos según el diseño.

 Además, como se observa en la tabla, el bisulfito de sodio y el policloruro de aluminio son los químicos que mayor diferencia de consumo tienen respecto al diseño. El bisulfito de sodio se supera, aproximadamente, en un triple de consumo, debido a que este químico es utilizado para matar el residual de dióxido de cloro que pueda llegar al área de máquina y al lavador de gases, es por esto que en las partidas se debe tener un alto consumo, ya que no siempre se logra reaccionar completamente el dióxido de cloro con la pulpa. Por otra parte, el policloruro de aluminio se utilizó 10 veces más que el diseño, ya que en el periodo de otoño – invierno el uso de este químico aumenta considerablemente por la calidad del agua proveniente del rio Carampangue.

### <span id="page-48-0"></span>6.5.2 Valorización proyectada

 Por otra parte, esta valorización se realizó tomando 6 días ya transcurridos, con el fin de tener diferentes producciones diarias y diferentes consumos específicos de cada químico y así obtener un valor nominal por día que debe tener la planta para alcanzar la producción requerida. A su vez, se utilizó el costo en USD/kg de cada uno de los químicos y la cantidad de días operativos según la curva de partida (355 días), obteniendo finalmente la **Tabla 12**.

|                         | $11$ -jun      | $27$ -jun      | $28$ -jun      | $03$ -jul  | $10$ -jul      | $04$ -jun      |
|-------------------------|----------------|----------------|----------------|------------|----------------|----------------|
|                         | <b>Consumo</b> | <b>Consumo</b> | <b>Consumo</b> | Consumo    | <b>Consumo</b> | <b>Consumo</b> |
| Químicos                | modelo         | modelo         | modelo         | modelo     | modelo         | modelo         |
|                         | (kg/ADt)       | (kg/ADt)       | (kg/ADt)       | (kg/ADt)   | (kg/ADt)       | (kg/ADt)       |
| Hidróxido de sodio      | 12,42          | 53,68          | 39,18          | 12,99      | 15,43          | 11,69          |
| Ácido sulfúrico         | 15,85          | 21,53          | 15,06          | 16,85      | 15,84          | 16,73          |
| clorato de sodio        | 9,10           | 13,79          | 9,07           | 7,65       | 8,39           | 9,11           |
| bisulfito de sodio      | 0,85           | 1,32           | 1,40           | 0,56       | 0,54           | 0,56           |
| Peróxido de hidrógeno   | 7,05           | 13,43          | 8,25           | 3,54       | 4,77           | 4,84           |
| Metanol                 | 1,44           | 2,13           | 1,43           | 1,23       | 1,26           | 1,40           |
| Policloruro de aluminio | 0,11           | 0,10           | 0,07           | 0,10       | 0,05           | 0,13           |
| Dióxido de cloro        | 7,40           | 11,90          | 8,50           | 7,24       | 7,61           | 7,00           |
| Oxígeno                 | 12,34          | 22,55          | 12,24          | 17,86      | 9,46           | 19,76          |
| Hipoclorito de sodio    | 0,08           | 0,08           | 0,05           | 0,05       | 0,04           | 0,06           |
| Producción diaria (ADt) | 3.823          | 2.404          | 3.922          | 3.612      | 4.098          | 4.242          |
| Producción al año (ADt) | 1.357.165      | 853.420        | 1.392.310      | 1.282.260  | 1.454.790      | 1.505.910      |
| Modelo (USD)            | 250.724,15     | 337.172,83     | 383.406,98     | 219.447,89 | 263.788,21     | 266.636,11     |
| Diseño (USD)            | 300.065,11     | 300.065,11     | 300.065,11     | 300.065,11 | 300.065,11     | 300.065,11     |
| Diferencia (USD)        | 49.340,96      | $-37.107,72$   | $-83.341,88$   | 80.617,22  | 36.276,9       | 33.429         |

<span id="page-49-0"></span>**Tabla 12.** Producciones diarias, consumos y valores proyectados. Elaboración propia.

 En la **Tabla 12** se puede observar que manteniendo la planta operando a las mismas condiciones del día 4 de junio y produciendo 4.242 ADt diarias, se logra alcanzar la producción requerida anualmente, contabilizando 355 días del año, y ahorrando 33.429 USD respecto a lo proyectado a gastar diariamente. Esto, debido a que se opera con menos consumo de cada químico respecto a lo diseñado.

### <span id="page-50-0"></span>**7. CONCLUSIONES Y RECOMENDACIONES**

#### <span id="page-50-1"></span>7.1 Conclusiones

 La integración de datos de proceso en sistema de visibilidad y reportabilidad en la planta Arauco Línea 3, ha demostrado ser exitoso en cuanto a mejorar el control y la gestión de la planta. Los objetivos específicos han sido logrados, proporcionando una base sólida para la optimización y eficiencia de la celulosa.

 Se identificaron y estudiaron las variables relevantes para el proceso de control y gestión. Mediante una búsqueda exhaustiva en los planos PI&D se encontraron los diferentes TAGs, los cuales fueron creados con el uso del complemento PI Builder, junto a las respectivas estampas de tiempo.

 Se diseñó, implementó y validó la estructura para la base de datos del PI System Explorer, la cual proporciona un marco organizado y coherente para acceder a la información de manera eficaz. Además de demostrar la capacidad de visualización, permitiendo un monitoreo en tiempo real de las diversas variables de proceso y una rápida toma de decisiones.

 Se desarrolló un análisis detallado del área de Planta Química, lo que permitió comparar el balance de materia modelado con el de diseño, obteniendo que el mayor consumo de químico durante la producción del día 04 de junio fue el PAC, superando en un 107% respecto al diseño y, por el contrario, el menor consumo fue el hipoclorito de sodio son un 97% menos respecto al diseño, esto es debido a que la pulpa ya venía con una alta blancura de la etapa anterior.

 Además, se realizó una valorización real de los consumos de cada químico considerando los meses de marzo a junio, obteniendo que el dinero gastado superó en un 20,79% respecto al valor de diseño, debido a que no se encuentra en producción continua la planta, y los parámetros aún no se encuentran correctamente regulados, generando así más gastos de los necesarios.

 Finalmente, se realizó la valorización proyectada considerando 6 días de producción ya transcurridos, concluyendo que utilizando los consumos específicos del día 5 de junio 2023, se logra producir 4.242 ADt/d, ahorrando 33.429 USD respecto a lo de diseño, alcanzando así la cantidad de toneladas anuales a producir en el proyecto.

#### <span id="page-51-0"></span>7.2 Recomendaciones

 Si bien en el balance de materia propuesto se encontró un gran porcentaje de error que se atribuyen a factores de puesta en marcha de la planta, de igual forma se recomienda homogeneizar los tipos de flujómetros que se encuentran en terreno, de esta manera obtener flujómetros del mismo modelo, marca y con las mismas características para que se logre un balance más exacto, ayudando a la distribución uniforme del flujo, y a que el tiempo de residencia de cada flujómetro no sea diferente. Por otra parte, se recomienda realizar una calibración y mantención continua de los flujómetros para así no obtener una medición inexacta, y por consecuencia, una pérdida de la confiabilidad de estos.

 Por otra parte, una vez que la planta se encuentre en su producción normal, se recomienda realizar nuevamente una valorización real, considerando 12 meses de producción continua y compararlo con el de diseño, de este modo saber si se está obteniendo una ganancia o pérdida anual y si realmente se cumple con lo proyectado.

 Finalmente, respecto a proyecciones del trabajo, una vez que se realice el nuevo inventario mensual, considerando 12 meses de producción normal y continua, se puede dar una razón y justificar por qué un mes se consumió más químico respecto a otro, de esta forma analizar todas las áreas y los tiempos de detención de cada una de ellas. Además, de crear un monitoreo de costos en tiempo real y mensual, con el fin de gestionar de manera oportuna, lograr disminuir los costos, y para un futuro comparar el balance con año anteriores.

### <span id="page-53-0"></span>**8. REFERENCIAS**

- ABB. (2020). ABB Ability<sup>™</sup> 800xA Smart Client User Guide: Vol. 2.3.
- Araneda, P. (2022). Base de Datos. https://bookdown.org/paranedagarcia/database/el-modelorelacional.html
- Astera Software. (2023, May 24). Técnicas de integración de datos a conocer en 2023. https://www.astera.com/es/type/blog/data-integration-techniques/
- Bajpai, P. (2015). Pulp and Paper Industry .
- Balances de Materia y Energía. (2022). https://www.ugr.es/~aulavirtualpfciq/BMyBE.html
- Camargo-Vega, J. J., Camargo-Ortega, J. F., & Joyanes-Aguilar, L. (2015). Conociendo Big Data. Revista Facultad de Ingeniería (Fac. Ing.), enero-abril, 24(38), 63–77.
- Celulosa Arauco y Constitución S.A. (n.d.). Modernización y Ampliación de la Planta Arauco. Retrieved May 14, 2023, from https://www.arauco.cl/chile/este\_es\_arauco/mapa/
- Celulosa Arauco y Constitución S.A. (2004). Memoria Anual Annual Report 2 0 0 4.
- Celulosa Arauco y Constitución S.A. (2021). Memoria Corporativa.
- Celulosa Arauco y Constitución S.A. (2023). Inventario de químicos 2023.
- Contreras, D. (2019). Cuantificación y optimización de clorato de sodio en el proceso de generación de dióxido de cloro en una planta de celulosa. Universidad del Bío Bío.
- Felder, R. M. (2004). Principios Elementales de los Procesos Químicos (Tercera Edición, Vol. 686).
- G.A Smook. (1990). Handbook for Pulp & Paper Technologists (M.J Kocurek & Rosanna M. Bechtel, Eds.).
- Himmelblau, D. M. (1997). Principios Básicos y Cálculos de Ingeniería Química (David M. Himmelblau, Ed.; Sexta, Vol. 729).
- Honghi Tran, & Esa K. Vakkilainnen. (2002). The Kraft Chemical Recovery Process. https://www.tappi.org/content/events/08kros/manuscripts/1-1.pdf
- López, L. (2018). Estudio técnico y económico para mejorar la confiabilidad del transportador auxiliar de la cal, Horno de Cal, Línea 2. Universidad Técnica Federico Santa María.
- Magnetrol. (2021). Licor negro, verde y blanco | Magnetrol. https://www.magnetrol.com/es/licornegro-verde-y-blanco
- Meisenbichler, N. (2020). Reducción de uso de agua en una planta de celulosa: Análisis técnico y propuesta de mejora. Universidad de Chile.
- Millán, M. E. (2012). Fundamentos de bases de datos (M. E. Millán, Ed.).
- Oliva, D., Pineda, T., Kindelán, D., & Carralero, J. (2011). Propuesta de herramientas para la integración de datos.
- OSIsoft. (1995). PI Vision: Conceptos básicos.
- OSIsoft. (2018). PI System Explorer.
- OSIsoft. (2020). Visualizar datos de PI System.
- Pérez-López, E. (2015). Los sistemas SCADA en la automatización industrial. 28. https://www.scielo.sa.cr/pdf/tem/v28n4/0379-3982-tem-28-04-00003.pdf
- Power Data. (2023). Integración de datos: Concepto e importancia en la empresa actual.
- Salazar, V. (2009, June 5). Análisis de la Integración de los Sistemas MES-ERP en industrias de manufactura. https://www.laccei.org/LACCEI2009-Venezuela/p207.pdf

SAP. (2023a). ¿Qué es ERP?

- SAP. (2023b). ¿Qué es la integración de datos? https://www.sap.com/latinamerica/products/technology-platform/data-intelligence/what-isdata-integration.html
- SEITA. (2021). Automatización y Control. https://www.seita.com.co/sistemas-de-control/

TIBC. (2022). ¿Qué una federación de datos? https://www.tibco.com/es/reference-center/what-isdata-integration

Universidad Politécnica de Madrid. (2000). The Biofore Company.

Zambella, R. (2022). ¿Qué es la integración de información empresarial y cuál es su importancia? In 27 diciembre.

### <span id="page-56-0"></span>**9. ANEXOS**

### <span id="page-56-1"></span>9.1 Anexo A

<span id="page-56-2"></span>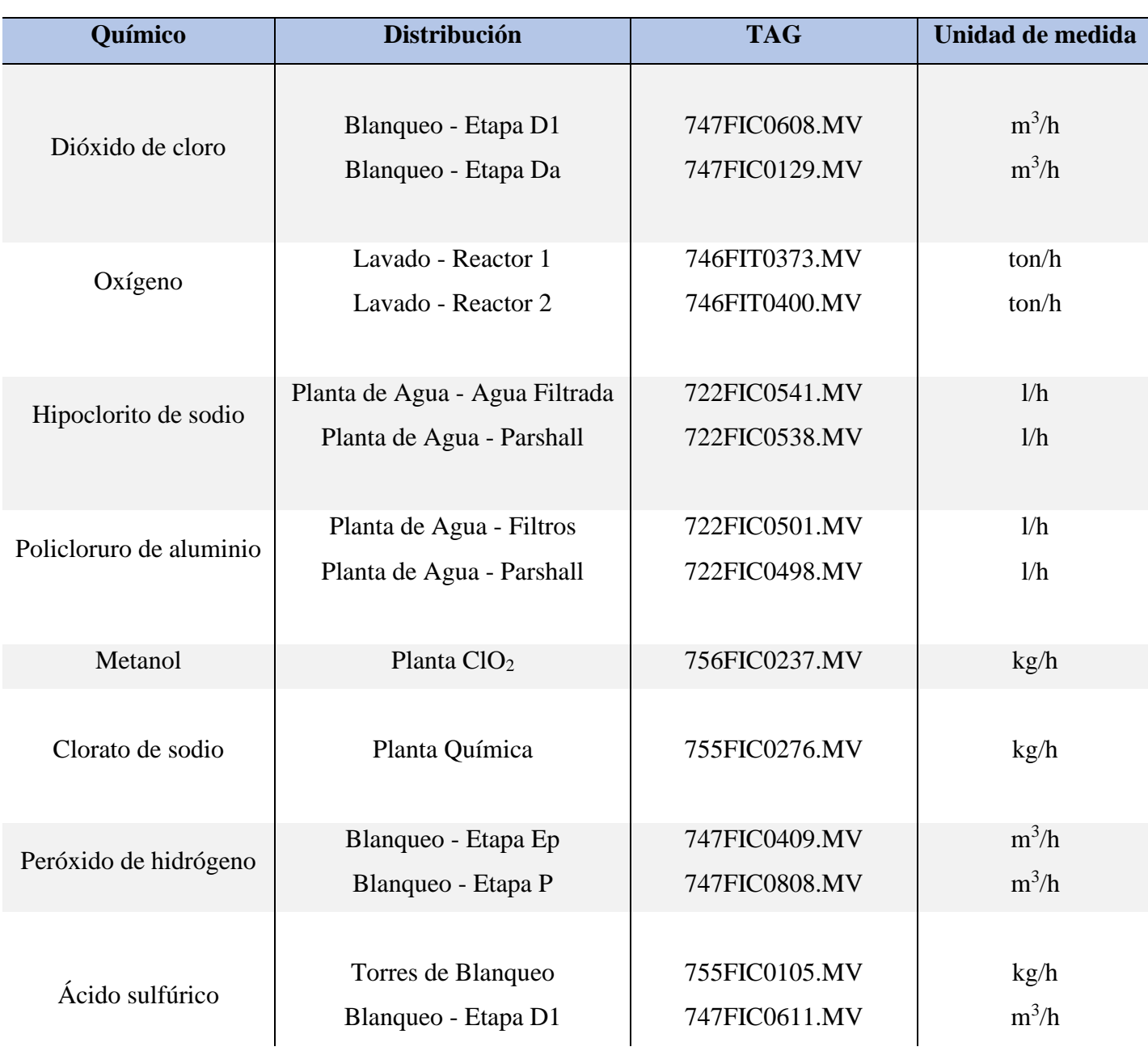

### **Tabla 13.** Distribución de químicos. Elaboración propia.

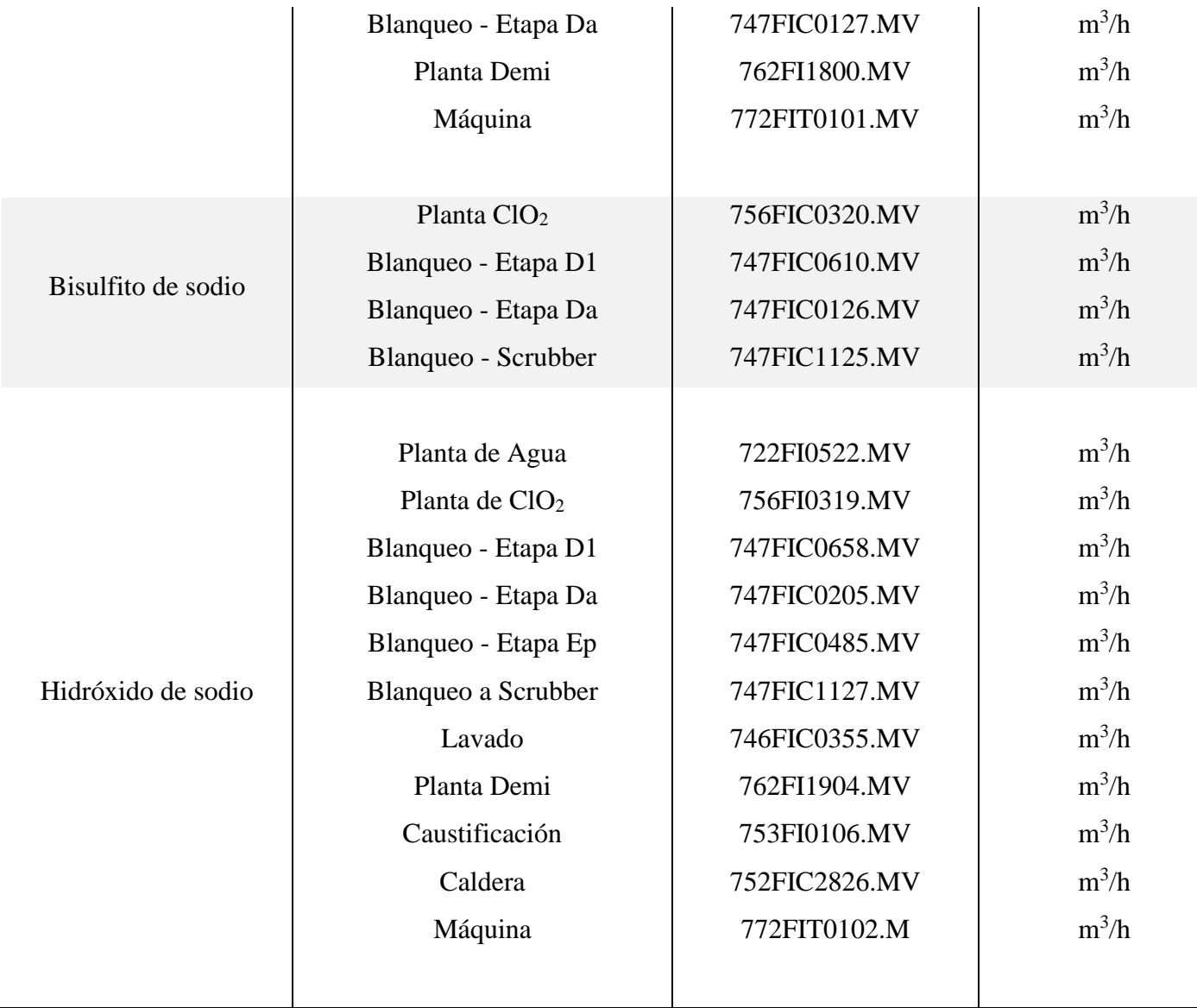

### <span id="page-58-0"></span>9.2 Anexo B

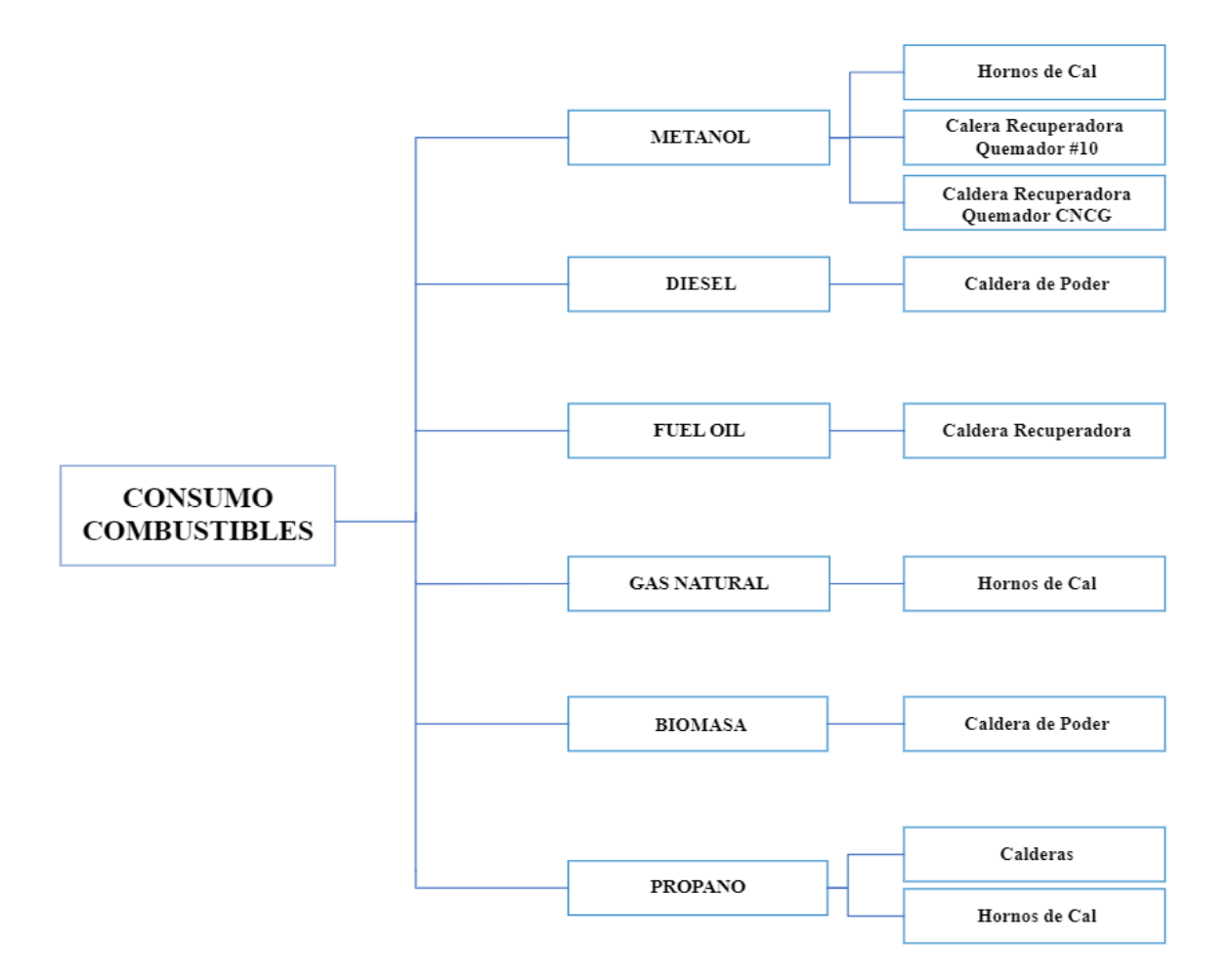

<span id="page-58-1"></span>**Figura 9.** Distribución consumo de combustibles. Elaboración propia.

### <span id="page-59-0"></span>9.3 Anexo C

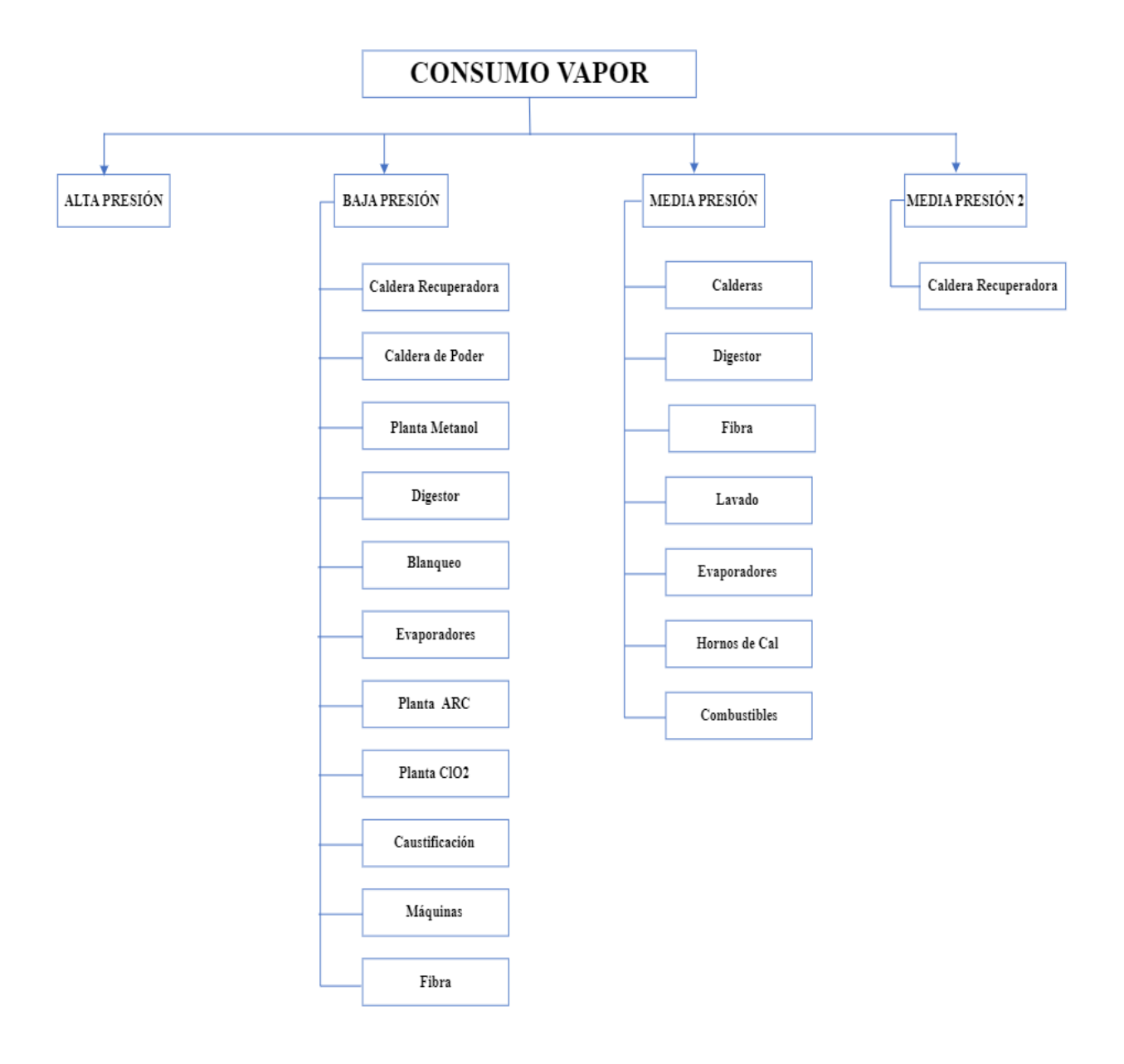

<span id="page-59-1"></span>**Figura 10.** Distribución consumo de vapor. Elaboración propia.

### <span id="page-60-0"></span>9.4 Anexo D

## **A** ARAUCO.

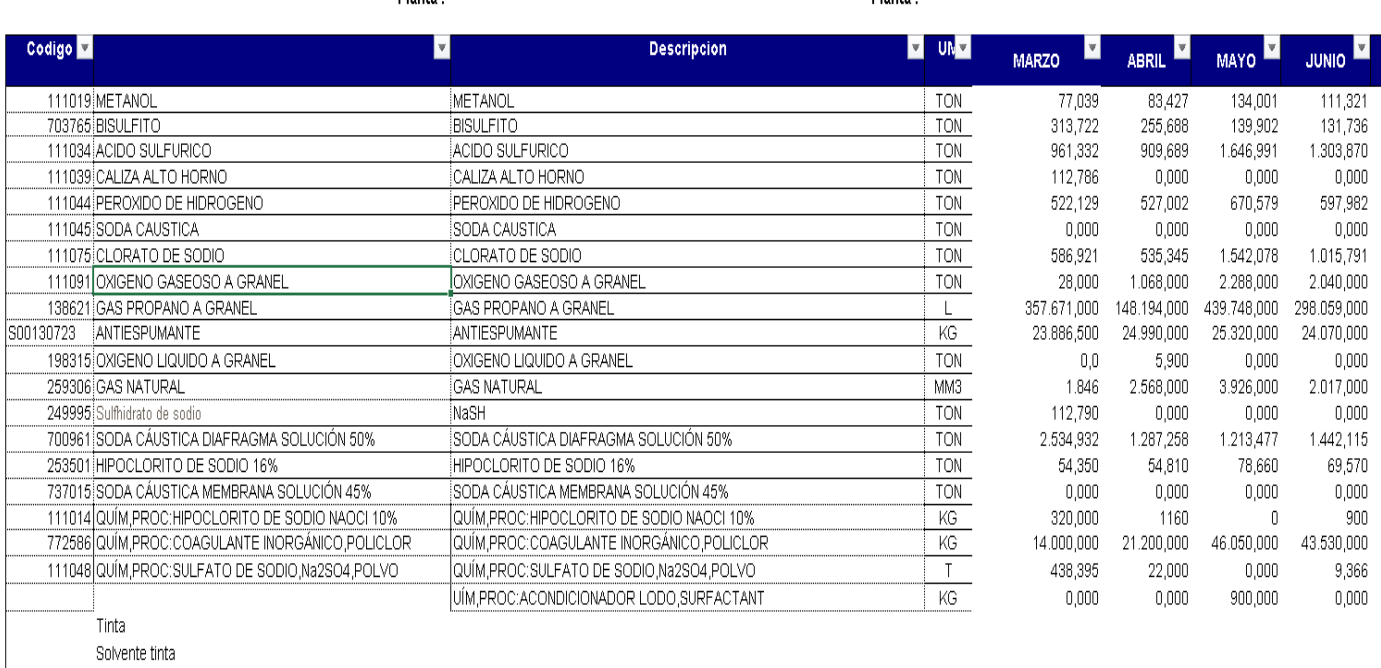

Dianta :

Preparado Por

Dianta :

<span id="page-60-1"></span>**Figura 11.** Inventarios químicos, meses marzo a junio. (Celulosa Arauco y Constitución S.A,

2023)